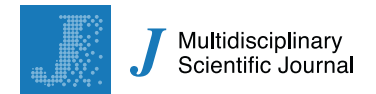

*Technical Note*

# **Comparison among Methods and Statistical Software Packages to Analyze Germplasm Genetic Diversity by Means of Codominant Markers**

## **Mario A. Pagnott[a](https://orcid.org/0000-0002-5436-3478)**

Department of Agricultural and Forestry Science (DAFNE), Università degli Studi della Tuscia, Via S.C. de Lellis snc, 01100 Viterbo, Italy; pagnotta@unitus.it; Tel.: +39-0761-357-423

Received: 12 September 2018; Accepted: 5 December 2018; Published: 7 December 2018

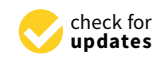

**Abstract:** Co-dominant markers' data are often analysed as if they were dominant markers, an over-simplification that may be misleading. Addressing this, the present paper aims to provide a practical guide to the analysis of co-dominant data and selection of suitable software. An overview is provided of the computational methods and basic principles necessary for statistical analyses of co-dominant molecular markers to determine genetic diversity and molecular characterization of germplasm collections. The Hardy–Weinberg principle is at the base of statistical methods to determine genetic distance, genetic diversity, and its distribution among and within populations. Six statistical software packages named GenAlEx, GDA, Power Marker, Cervus, Arlequin, and Structure are compared and contrasted. The different software packages were selected based on: (i) The ability to analyze co-dominant data, (ii) open access software, (iii) ease of downloading, and (iv) ease of running using a Microsoft Window interface. The software packages are compared analyzing the same dataset. Differences among parameters are discussed together with the comments on some of the software outputs.

**Keywords:** gene diversity; software; statistic; Hardy–Weinberg; population genetics

## **1. Introduction**

Genetic diversity of germplasm is assessed by collecting key information, especially: (i) Allele number per locus; (ii) genotype number per locus; (iii) gene diversity; (iv) PIC (polymorphism information content) values; (v) observed and expected heterozygosity; (vi) partition of the diversity into its components within and between populations; and (vii) the genetic distance among the analyzed populations. The analyses are usually performed using a variety of molecular markers grouped into two categories: Co-dominant markers, such as SSR (single sequence repeat) and SNP (single nucleotide polymorphism), which are able to identify the allelic situation at each locus, and dominant markers, such as ISSR (inter simple sequence repeats), RAPD (random amplified polymorphic DNA), and AFLP (amplified fragment length polymorphism), which usually have a multi-band pattern and are unable to recognize allelic variants [\[1\]](#page-17-0). The latter produce a series of bands with unknown relationships (i.e., could be allelic variants of the same genes or mark different genome regions). Hence, without knowing the allelic situation, each band is recorded as a locus with two possible alleles' band presence (scored as 1) or band absence (scored as 0) and the relative 0/1 matrix is used in statistical analyses. The papers reviewed here comprise data based on co-dominant markers that were often wrongly recorded as the presence/absence of possible bands, leading to a loss of information on allelic variance and the presence of heterozygosity (observed heterozygosity, Ho).

The present paper offers a short and simple guide to the principles that form the base of the most common analyses. It focuses on some of the most widely-used computer programs in population

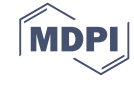

genetics, run under Windows, to highlight the advantages and disadvantages of the various software packages, thus facilitating appropriate selection and use.

#### *1.1. Hardy–Weinberg Principle*

Most of the statistical computations use parameters based on the Hardy–Weinberg principle [\[2,](#page-17-1)[3\]](#page-17-2). Here, the basis of the principle and its applications are highlighted. As it is widely known, the Hardy–Weinberg principle considers the genetic and genotype frequency for a single locus in a population and states: "*allele and genotype frequencies in a population will remain constant from generation to generation in the absence of other evolutionary influences*". These potential evolutionary forces include: (i) Migration, (ii) mutation, (iii) selection, (iv) population size sufficient to avoid drift, and (v) random mating. Unfortunately, this definition of the Hardy–Weinberg does not sufficiently focus on other important consequences of the principle such as: "*if a population is in equilibrium it is possible to compute the allele frequencies knowing the genotype frequencies and vice-versa by the formula of binomial square development i.e.,*  $(p + q)^2 = p^2 + q^2 + 2pq = 1$ ", where  $p^2$  is the frequency of the AA genotype,  $q^2$  indicates the aa genotype frequency, 2*pq* the Aa genotype frequency, *p* the A allele frequency, and *q* the a allele frequency. This equation is true only for a population in the Hardy–Weinberg equilibrium where it is possible to compute allele frequencies from knowing the genotype frequencies and vice versa. The above is if only two alleles, A and a, are possible for that locus. If, instead, three alleles may occur at a locus, the formula would be a trinomial square development  $((p + q + r)^2 = p^2 + q^2 + r^2 + q^2)$ 2*pq* + 2*pr* + 2*qr* = 1) and so on for higher numbers of alleles. It should be noted that the square terms (i.e.,  $p^2 + q^2 + r^2$ , etc.) are homozygote frequencies while the others (i.e.,  $2pq + 2pr + 2qr$ , etc.) are heterozygotes. Considering several alleles*, I,* with a frequency,  $p_i$ , the homozygote frequency is  $\Sigma p_i{}^2$ and heterozygote frequency can be calculated as the complementary difference from the homozygote frequency (i.e.,  $2pq = 1 - (p^2 + q^2)$  or  $1 - \Sigma p_i^2$ ).

### *1.2. Genetic Diversity*

The gene diversity index is calculated for each locus and population according to Nei [\[4\]](#page-17-3), utilizing the Hardy–Weinberg formula,  $He = 1 - \sum_{i=1}^{n} p_i^2$ , hereafter simplified as  $He = 1 - \sum p_i^2$ , which is the heterozygosity expected if the population is in Hardy–Weinberg equilibrium. In analogy, the genetic identity (*J*) is Σ*p<sup>i</sup>* 2 (homozygotes). However, since *He* could be computed for all populations, including non-random mating systems (e.g., autogamus, which, by definition, will not in Hardy–Weinberg equilibrium being a pure line with homozygosity for all loci), the terminology for *He* is thus *gene diversity*, rather than *expected heterozygosity*.

In a small population, the alleles per locus can be skewed, especially when compared to large populations [\[5\]](#page-17-4). Unbiased heterozygosity is as for the above-mentioned heterozygosity multiplied by the factor, 2*n*/(2*n* − 1) [\[6\]](#page-17-5). As a result, the larger the population, the lower are the differences between the biased and unbiased expected heterozygosity. This detail is often not sufficiently elaborated upon in the literature, as many papers do not mention whether unbiased or biased *He* is used.

The variability between and within populations can be calculated according to Nei [\[4\]](#page-17-3) by taking into account different allele frequencies in whole populations or only in subpopulations. The nomenclature used is:  $H_T$  for total observed diversity;  $H_S$  for within-population diversity; and  $D_{ST}$ for the between-population diversity, with  $H_T = H_S + D_{ST}$ .

Similarly, the Wright's fixation indices,  $F_{IS}$ ,  $F_{ST}$ , and  $F_{IT}$  [\[7\]](#page-17-6), are often used, also the F-statistics are based on the expected level of heterozygosity. The measures describe the different levels of population structures, such as variance of allele frequencies within populations (*FIS*), variance of allele frequencies between populations (*FST*), and an inbreeding coefficient of an individual relative to the total population  $(F_{IT})$ , all of which are related to heterozygosity at various levels of population structure. The terms mentioned above are represented by the formula,  $1 - F_{IT} = 1 - F_{IS} + 1 - F_{ST}$ , where *I* is the individual, *S* the subpopulation, and *T* the total population. *FIT* thus refers to the individual in comparison with the total, *FIS* is the individual in comparison with the subpopulation, <span id="page-2-0"></span>a[nd](#page-2-0)  $F_{ST}$  is the subpopulation in comparison with the total. As shown in Figure 1, total F, indicated by *F*<sub>*IT*</sub>, can be partitioned into *F*<sub>*IS*</sub> (or *f*) and *F*<sub>*ST*</sub> (or *θ*).

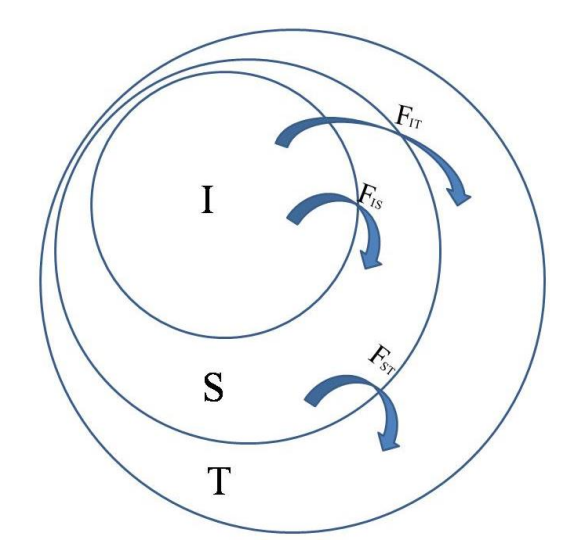

**Figure 1.** Diagram of the relationships between the gene diversity components.  $I =$  individual, subpopulation, *T* = total population. *S* = subpopulation, *T* = total population.

 $F_{ST}$  can be calculated using the formula:  $F_{ST} = (H_T - H_S)/H_T$ , where  $H_T$  is the proportion of the heterozygotes in the total population and  $H<sub>S</sub>$  the average proportion of heterozygotes subpopulations. in subpopulations.

In a series of loci, *l*, in *n* populations and using the complementary sum of allele frequency  $(1 - \Sigma p_i^2)$ , different figures can be obtained. In particular:

- 1. For each locus and each population,  $He = (1 \Sigma p_{i(lg)})^2$ , where  $p_{i(lg)}$  is the *i*th allele frequency of *l*th locus in the *g*th population. the *l*th locus in the *g*th population.
- 2. The average of the above He over populations gives the genetic diversity within a population for each locus, while the average of all the loci within a population diversity gives *H*<sub>*S*</sub>. The formula can thus be written as:  $H_S = (\Sigma_l (\Sigma_g (1 - \Sigma_{pi(lg)}^2)/g)/l)$ , where  $(1 - \Sigma p_{i(lg)}^2)$  indicates the expected heterozygosity for each locus in each population, *g* indicates the number of populations, and *l* heterozygosity for each locus in each population, *g* indicates the number of populations, and *l* the loci number. the loci number.
- 3. The total genetic diversity,  $H_T$ , is calculated using the allele frequency,  $p_{i(l)}$ , for each locus over all populations and calculating the mean over loci: *HT* =  $\Sigma(1 - \Sigma_{pi(l)}^2)/l$ .
- 4. The between population component of diversity is calculated using the formula:  $D_{ST} = H_T H_S$ .
- 5. The between population component may also be expressed in relation to the total genetic 5. The between population component may also be expressed in relation to the total genetic diversity (for each locus and overall loci) as  $G_{ST} = H_T/D_{ST}$  [\[4\]](#page-17-3).

Table [1](#page-3-0) shows an example extracted from Turpeinen et al. [\[8\]](#page-17-7), where different parameters for three populations were analyzed using two markers. The  $H_T$  for each locus corresponds to the polymorphic information content (PIC) of that locus, which in other words, consists in the capacity of that locus (or better a marker) to assess polymorphism and diversity. Botstein et al. [\[9\]](#page-17-8) proposed an adjustment of this value as:

$$
PIC = 1 - \sum_{i=1}^{n} p_i^2 - \sum_{i=1}^{n-1} \sum_{j=i+1}^{n} 2p_i^2 p_j^2
$$

 $p_1 = p_2 = p_1$  and  $p_2 = p_2 = p_1$  and  $p_1 = p_2 = p_1$  and  $p_2 = p_2 = p_1$  and  $p_2 = p_2 = p_1$  and  $p_2 = p_2 = p_2 = p_1$  and  $p_2 = p_2 = p_2 = p_1$  and  $p_2 = p_1 = p_2 = p_1 = p_2 = p_1 = p_2 = p_1 = p_2 = p_1 = p_2 = p_2 = p_1 = p_2 = p_2 = p_1 = p_2 = p_1 = p_2 = p_2 = p_1 = p_$ and colleagues [9] subtracts from the He value an additional probability (ƩƩ2*p<sup>i</sup>* and colleagues [\[9\]](#page-17-8) subtracts from the *He* value an additional probability ( $\Sigma \Sigma 2p_i^2 p_j^2$ ) due to the fact that linked individuals do not add information to the exergal variation that linked individuals do not add information to the overall variation. that linked individuals do not add information to the overall variation.where  $p_i$  and  $p_j$  are the population frequency of the *i*th and *j*th alleles. The PIC proposed by Botstein

| Locus\Pop          | Pop1  | Pop2         | Pop3         |             |      |       | Mean |
|--------------------|-------|--------------|--------------|-------------|------|-------|------|
| Locus <sub>1</sub> |       | 10           | 10           |             |      |       |      |
| 167                | 0.00  | $\mathbf{0}$ | $\mathbf{0}$ |             |      |       | 0.00 |
| 168                | 0.50  | $\mathbf{0}$ | 0.9          |             |      |       | 0.47 |
| 172                | 0.50  | $\mathbf{1}$ | 0.1          |             |      |       | 0.53 |
| He                 | 0.50  | 0.00         | 0.18         | $H_S$       | 0.23 | $H_T$ | 0.50 |
| Locus <sub>2</sub> |       |              |              |             |      |       |      |
| 218                | 0.50  | 0.00         | 0.10         |             |      |       | 0.20 |
| 221                | 0.10  | 1.00         | 0.10         |             |      |       | 0.40 |
| 224                | 0.40  | 0.00         | 0.80         |             |      |       | 0.40 |
| He                 | 0.58  | 0.00         | 0.34         | $H_{\rm S}$ | 0.31 | $H_T$ | 0.64 |
|                    | $H_T$ | $H_{\rm S}$  | $D_{ST}$     | $G_{ST}$    |      |       |      |
| Locus <sub>1</sub> | 0.50  | 0.23         | 0.27         | 0.54        |      |       |      |
| Locus <sub>2</sub> | 0.64  | 0.31         | 0.33         | 0.52        |      |       |      |
| Mean               | 0.57  | 0.27         | 0.30         | 0.53        |      |       |      |

<span id="page-3-0"></span>**Table 1.** Allelic situation and computation of the genetic parameters in three populations analyzed using two markers where each one has three possible alleles; adapted from Turpeinen et al. [\[8\]](#page-17-7).

## *1.3. Genetic Distance*

Genetic diversity (*He*) and genetic identity (*J* or *Ho*) are also used to estimate the genetic distance within and between populations, since two populations with high identity in their genes are closer than two with high diversity. If  $J_x = \sum p_{xi}^2$  is the probability of identity in population *x* with  $p_{xi}$  the frequency of the *i*-th allele and  $J_y = \sum p_{yi}^2$  is the probability of identity in population *y*, the probability of identity in both populations is  $J_{xy} = \sum p_{xi} p_{yi}$  as described by Nei [\[10,](#page-17-9)[11\]](#page-17-10). The probability of identity in population *x* for all normalized loci is  $I = J_{xy}/\sqrt{(J_x J_y)}$  and, in turn, the genetic distance is  $D = -LnI =$ −*Ln* (*Jxy*/ (*JxJy*)). In a small sample set with many loci, any biases can be corrected using *Dˇ* = −*Ln* √  $G_{xy}/\sqrt{(G_xG_y)}$ , where  $G_x$  and  $G_y$  are  $(2n_xJ_x-1)/(2n_x-1)$  and  $(2n_yJ_y-1)/(2n_y-1)$  over the l loci studied, respectively, and  $G_{xy} = J_{xy}$  [\[12\]](#page-17-11). In this case,  $\check{D}$  could be negative, due to sampling errors, and hence considered as zero.

Various software packages can be used to calculate the above-mentioned parameters; they often use different parameters and have their own advantages and disadvantages. In general, for the analyses of genetic diversity, characteristics required in statistical software are: (i) Precision (no bugs), accuracy, and reproducibility; (ii) user friendliness (e.g., do not need command line scripts); (iii) clear output in terms of graphical options; and (iv) that it is open access. This paper compares some software packages that run using Microsoft Windows, which are generally used to calculate population genetic analyses. The software packages assessed are:

GenAlEx [\[13\]](#page-18-0), <http://biology-assets.anu.edu.au/GenAlEx/Welcome.html> GDA [\[14\]](#page-18-1), <http://en.bio-soft.net/dna/gda.html> or now at <https://phylogeny.uconn.edu/software/> Popogene [\[15\]](#page-18-2), <https://sites.ualberta.ca/~{}fyeh/popgene.html> Power Market [\[16\]](#page-18-3), <http://statgen.ncsu.edu/powermarker/index.html> Cervus [\[17\]](#page-18-4), <www.fieldgenetics.com> Arlequin [\[18\]](#page-18-5), <http://cmpg.unibe.ch/software/arlequin3/> Structure v 2.3 [\[19\]](#page-18-6), <http://web.stanford.edu/group/pritchardlab/structure.html>

Software description and comparison is carried out using examples of data obtained with SSR markers (hence, co-dominant) on nine durum wheat populations from three Ethiopian regions as described by Mondini et al. [\[20\]](#page-18-7). For the purpose of this assessment, the analyses of 10 genotypes per population are reported.

### **2. Data Input**

One of the first issues is the data format required as the various software packages use different data-file formats. A difference of a single comma or space can make the data unreadable or misclassified. **2. Data Input** As a result, it often takes more time to organize the data into the correct format than to run the analysis itself. Some programs may offer the possibility of importing/exporting data from/to other formats, thereby avoiding reformatting data manually and making it easier and faster to analyze a given data set with different programs. This is of particular importance where the data set may require the use of more than one application and/or analyses offered by different software packages. one programs may one the possibility of importing/exporting data nom/to other is

The amplicons generated from markers are distinguished by submarine gel electrophoresis or a capillary in a sequencer; in the later cases, the results, as alleles call, can be exported from the sequencer into a Microsoft Excel file. Excel seems to be the easiest and most universal way to insert data. As such, GenAlEx [\[13\]](#page-18-0), which is an Excel macro rather than a full software package, is first to be considered. GenAlEx software, as its 6.5 version [\[21\]](#page-18-8), can be downloaded from [http://biology.anu.](http://biology.anu.edu.au/GenAlEx/Download.html) [edu.au/GenAlEx/Download.html](http://biology.anu.edu.au/GenAlEx/Download.html) and has a template function for co-dominant, binary, and haploid data, creating a framework on which data insertion can be easily carried out starting from the cell C4. After the data are inserted, they can be analyzed directly by GenAlEx or alternatively be exported to other formats specific to other commonly used statistical software. The present example entails seven loci, 90 samples, nine populations, and three regions, which are indicated in the template (Figure [2a](#page-5-0)).  $\mathbb{F}$ binary, and happy and the data insertion of the framework of anti-mattery consertion can be experienced out of

The results are stored in an Excel sheet where the loci and the populations are indicated with consecutive numbering; it is possible, however, to change these to the correct locus and population names. Being co-dominant data, each locus will have two columns for the two alleles (Figure [2b](#page-5-0)). GenAlEx can also be used to import or export data from or to other software packages, although it is very important to pay attention to the codes used by the different software to indicate missing data. For example, the alleles can be easily named with their molecular weight in bp, however, the null allele (which is not missing data) could be named as zero, but zero is considered missing for some software, such as GenAlEx, when co-dominance is the option selected. In these cases, it is important to rename the null allele, for example, by substituting zero with  $1$ .  $\alpha$  can also be used to import of export data from or to other software packages, althou

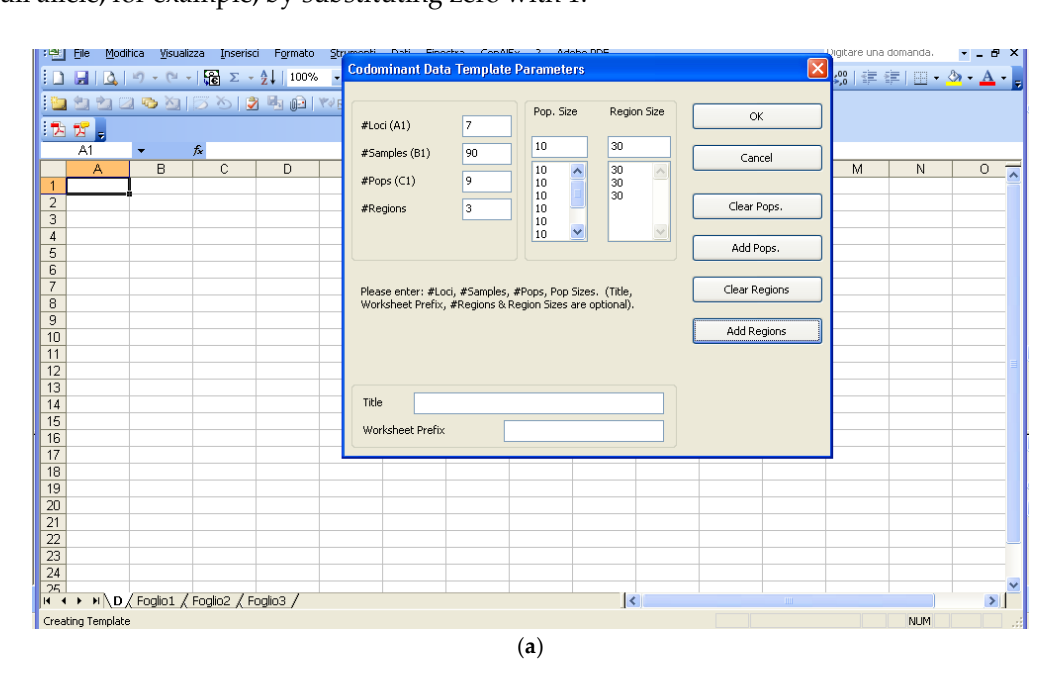

**Figure 2.** *Cont*.

<span id="page-5-0"></span>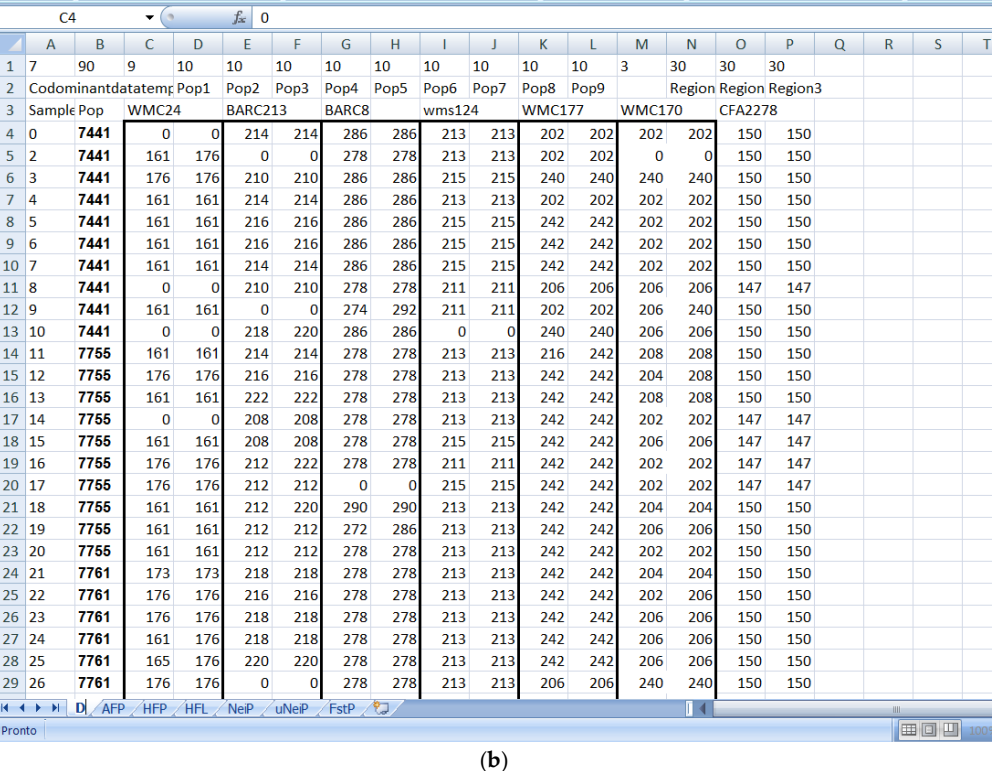

Figure 2. Structure of the data inserted by GenAlEx, the Excel macro for genetic analyses. (a) Template;  $(b)$  data in D sheet.

## **3. Data Analysis 3. Data Analysis**

The same data was then analyzed using various software packages and the various outputs outputs outputs outputs outputs outputs outputs outputs outputs outputs outputs outputs outputs outputs outputs outputs outputs outpu The same data was then analyzed using various software packages and the various outputs compared and reported here.

#### *3.1. GenAlEx*

GenAlEx is available at http://biology-assets.anu.edu.au/GenAlEx/Welcome.html<mark>, as mentioned</mark> above. It is an Excel macro used for statistical genetic analysis, so the user should be registered for an Office package which is not open source. By using the "*Frequency* . . . " option, it is possible to by locus, some genetic distances (i.e., Nei distance, Nei unbiased distance, pairwise *FST*) together compute allele frequency, heterozygosity, F-stat, and polymorphism by population and by locus, some genetic distances (i.e., Nei distance, Nei unbiased distance, pairwise *FST*) together with some graphic options (Figure [3\)](#page-6-0).

One of the positive aspects of GenAlEx is that the different output-sheets display the base of the statistic used. There are also options for graphics (i.e., Allele Frequencies by Population with Graph over Loci or Graphs by Population and Locus) that provide a quick overview of allele distribution among populations. The most important outputs are in the sheets "HFP" and "HFL", where the different statistical parameters by locus (Table [2\)](#page-6-1) and/or by populations (Table [3\)](#page-7-0) are provided. The parameters are:

- *N*: (number of genotypes);
- *Na*: (No. of Different Alleles);
- *Ne*: (No. of Effective Alleles =  $1/(\Sigma p_i^2)$ );
- *I*: (Shannon's Information Index =  $-1 \times \Sigma(p_i \times Ln(p_i)))$ ;
- *Ho*: (Observed Heterozygosity = No. of Hets/*N*);
- *He*: (Expected Heterozygosity =  $1 \Sigma p_i^2$ );
- *uHe*: (Unbiased Expected Heterozygosity = (2*N*/(2*N* − 1)) × *He*);

- *F*: (Fixation Index = (*He* − *Ho*)/*He* = 1 − (*Ho*/*He*));
- *Fis*: (Mean *He* − *Mean Ho*)/*Mean He*);
- Fit:  $(H_T Mean Ho)/H_T$ ,  $F_{ST} (H_T Mean He)/H_T$ ;
- *Nm*: ([(1/*Fst*) − 1]/4);
- <span id="page-6-0"></span>• *H*<sub>*T*</sub>: Total Expected Heterozygosity =  $1 - \sum tp_i^2$ .

|                 |              | $\blacksquare$ in $\lambda$ (ii $\lambda$ ) |                     | <b>E</b> Codominant Frequency Options                 |              | $\vert x \vert$ |                |                             | $ \Box$ $\times$        |           |
|-----------------|--------------|---------------------------------------------|---------------------|-------------------------------------------------------|--------------|-----------------|----------------|-----------------------------|-------------------------|-----------|
|                 | Bluetooth *  | Home                                        | Inserisci           | Allele Frequency & Heterozygosity<br>Frequency by Pop | OK           | htivi           |                | Acrobat $\bigcirc$ - $\Box$ |                         | $\propto$ |
|                 | GenAlEx *    |                                             |                     | Graph All Loci<br>Graph by Locus                      | Cancel       |                 |                |                             |                         |           |
|                 |              |                                             |                     | Graph by Pop for each Locus                           |              |                 |                |                             |                         |           |
|                 | Comandi menu |                                             |                     | Frequency by Locus                                    | Check All    |                 |                |                             |                         |           |
|                 |              | A <sub>2</sub>                              | ▼                   | Ⅳ Het, Fstat & Poly by Pop                            |              |                 |                |                             |                         | ¥         |
|                 | A            | B                                           | C                   | M Het, Fstat & Poly by Locus                          | Uncheck All  | O               | P              | $\Omega$                    | R                       |           |
| 1               | 7            | 90                                          | 9                   |                                                       |              | 80              | 30             |                             |                         |           |
| $\overline{2}$  |              |                                             | Codominantdataten F |                                                       |              |                 | Regior Region3 |                             |                         |           |
| 3               | Sampl Pop    |                                             | WMC24               |                                                       |              | CFA2278         |                |                             |                         |           |
| 4               | 1            | 7441                                        | $\mathbf{1}$        | -Allelic Patterns Options                             |              | 150             | 150            |                             |                         |           |
| 5               | 2            | 7441                                        | 161                 | $\Box$ Allelic Patterns                               |              | 150             | 150            |                             |                         |           |
| 6               | 3            | 7441                                        | 176                 | Graph Pattern                                         |              | 150             | 150            |                             |                         |           |
| 7               | 4            | 7441                                        | 161                 | $\Box$ Private Alleles List<br>$\Box$ Allele List     |              | 150             | 150            |                             |                         |           |
| 8               | 5            | 7441                                        | 161                 |                                                       |              | 150             | 150            |                             |                         |           |
| 9               | 6            | 7441                                        | 161                 | Multiple Pop Options                                  | Options      | 150             | 150            |                             |                         |           |
| 10              | 7            | 7441                                        | 161                 | I Nei Distance<br>$\nabla$ Pairwise Fst               | Step by Step | 150             | 150            |                             |                         |           |
| 11 8            |              | 7441                                        | 1                   | Ⅳ Nei Unbiased Distance                               |              | 147             | 147            |                             |                         |           |
| 12 <sup>9</sup> |              | 7441                                        | 161                 |                                                       |              | 150             | 150            |                             |                         |           |
| 13 10           |              | 7441                                        | 1                   | Output Pairwise Matrix                                |              | 150             | 150            |                             |                         |           |
| 14 11           |              | 7755                                        | 161                 | Output Labeled Pairwise Matrix                        |              | 150             | 150            |                             |                         |           |
| 15 12           |              | 7755                                        | 176                 | Output Pairwise Matrix as Table                       |              | 150             | 150            |                             |                         |           |
| 16 13           |              | 7755                                        | 161                 |                                                       |              | 150             | 150            |                             |                         |           |
| 17 14           |              | 7755                                        | 1                   |                                                       |              | 147             | 147            |                             |                         |           |
|                 | $H + H$      | AFP<br>$D \angle$                           | HFP                 |                                                       |              | 100%            | $\Theta$       | $\overline{\mathbb{O}}$     | $\blacktriangleright$ 1 | ⊕         |
|                 | Reading Data |                                             |                     |                                                       |              |                 |                |                             |                         |           |

**Figure 3.** Co-dominant frequency options of GenAlEx Excel macro. **Figure 3.** Co-dominant frequency options of GenAlEx Excel macro.

|                  |           |       |       | WMC24 BARC213BARC8 |       |        |       | wms124 WMC177 WMC170 CFA2278 Mean |       | SE    |
|------------------|-----------|-------|-------|--------------------|-------|--------|-------|-----------------------------------|-------|-------|
| $\boldsymbol{N}$ | Mean      | 9.333 | 8.667 | 9.889              | 9.556 | 10.000 | 9.667 | 9.889                             |       |       |
|                  | SE        | 0.333 | 0.236 | 0.111              | 0.242 | 0.000  | 0.167 | 0.111                             |       |       |
| Na               | Mean      | 3.222 | 4.444 | 3.222              | 1.667 | 3.444  | 4.000 | 1.444                             |       |       |
|                  | SE        | 0.547 | 0.475 | 0.401              | 0.289 | 0.475  | 0.408 | 0.176                             |       |       |
| Ne               | Mean      | 2.167 | 3.374 | 1.949              | 1.424 | 2.106  | 2.742 | 1.176                             |       |       |
|                  | SE        | 0.287 | 0.411 | 0.322              | 0.212 | 0.308  | 0.292 | 0.100                             |       |       |
| I                | Mean      | 0.825 | 1.266 | 0.747              | 0.321 | 0.829  | 1.099 | 0.183                             |       |       |
|                  | SE        | 0.154 | 0.131 | 0.145              | 0.140 | 0.158  | 0.132 | 0.081                             |       |       |
| Ho               | Mean      | 0.289 | 0.143 | 0.035              | 0.000 | 0.122  | 0.117 | 0.000                             |       |       |
|                  | SE        | 0.084 | 0.032 | 0.017              | 0.000 | 0.057  | 0.029 | 0.000                             |       |       |
| He               | Mean      | 0.466 | 0.657 | 0.395              | 0.198 | 0.436  | 0.585 | 0.113                             |       |       |
|                  | SE        | 0.074 | 0.051 | 0.075              | 0.087 | 0.079  | 0.065 | 0.054                             |       |       |
| uHe              | Mean      | 0.493 | 0.698 | 0.416              | 0.209 | 0.459  | 0.617 | 0.119                             |       |       |
|                  | SE        | 0.078 | 0.054 | 0.079              | 0.092 | 0.084  | 0.068 | 0.057                             |       |       |
| $\boldsymbol{F}$ | Mean      | 0.426 | 0.803 | 0.887              | 1.000 | 0.693  | 0.726 | 1.000                             |       |       |
|                  | <b>SE</b> | 0.119 | 0.045 | 0.054              | 0.000 | 0.130  | 0.106 | 0.000                             |       |       |
|                  | $F_{IS}$  | 0.381 | 0.783 | 0.913              | 1.000 | 0.720  | 0.799 | 1.000                             |       |       |
| Pops             | $F_{IT}$  | 0.566 | 0.838 | 0.954              | 1.000 | 0.767  | 0.853 | 1.000                             | 0.854 | 0.058 |
|                  | $F_{ST}$  | 0.300 | 0.253 | 0.471              | 0.308 | 0.167  | 0.269 | 0.210                             | 0.282 | 0.037 |
|                  | Nm        | 0.584 | 0.739 | 0.281              | 0.562 | 1.246  | 0.680 | 0.941                             | 0.719 | 0.116 |

<span id="page-6-1"></span> $Table 2$  Can  $\Delta$ Ex output of the data in Figure 2 por locus. Sheet HEI **Table 2.** GenAlEx output of the data in Figure 2 per locus. Sheet HFL.

<span id="page-7-0"></span>

|                  |           |                  | Mean and SE over Loci for Each Pop   |       |                  |       |       |       |                  |
|------------------|-----------|------------------|--------------------------------------|-------|------------------|-------|-------|-------|------------------|
| Population       |           | $\boldsymbol{N}$ | Na                                   | Ne    | I                | Ho    | He    | uHe   | F                |
| Pop1             | Mean      | 9.000            | 3.286                                | 2.400 | 0.921            | 0.068 | 0.520 | 0.551 | 0.857            |
|                  | SE        | 0.436            | 0.421                                | 0.348 | 0.147            | 0.025 | 0.077 | 0.081 | 0.059            |
| Pop2             | Mean      | 9.714            | 3.286                                | 2.268 | 0.853            | 0.073 | 0.475 | 0.501 | 0.750            |
|                  | $\cal SE$ | 0.184            | 0.565                                | 0.412 | 0.174            | 0.029 | 0.083 | 0.088 | 0.142            |
| Pop3             | Mean      | 9.857            | 2.286                                | 1.535 | 0.450            | 0.057 | 0.249 | 0.262 | 0.832            |
|                  | SE        | 0.143            | 0.522                                | 0.254 | 0.186            | 0.043 | 0.103 | 0.108 | 0.090            |
| Pop4             | Mean      | 9.571            | 2.714                                | 1.697 | 0.622            | 0.089 | 0.347 | 0.367 | 0.783            |
|                  | SE        | 0.297            | 0.360                                | 0.246 | 0.138            | 0.041 | 0.074 | 0.079 | 0.106            |
| Pop5             | Mean      | 9.714            | 4.286                                | 2.934 | 1.088            | 0.221 | 0.541 | 0.571 | 0.635            |
|                  | SE        | 0.184            | 0.778                                | 0.509 | 0.245            | 0.097 | 0.119 | 0.125 | 0.143            |
| Pop6             | Mean      | 9.714            | 3.571                                | 2.461 | 0.900            | 0.164 | 0.477 | 0.504 | 0.694            |
|                  | SE        | 0.286            | 0.719                                | 0.550 | 0.217            | 0.096 | 0.101 | 0.107 | 0.161            |
| Pop7             | Mean      | 9.286            | 2.429                                | 1.733 | 0.539            | 0.122 | 0.303 | 0.320 | 0.547            |
|                  | <b>SE</b> | 0.286            | 0.528                                | 0.358 | 0.195            | 0.068 | 0.105 | 0.111 | 0.171            |
| Pop8             | Mean      | 9.429            | 2.857                                | 1.932 | 0.687            | 0.066 | 0.370 | 0.392 | 0.840            |
|                  | SE        | 0.297            | 0.595                                | 0.359 | 0.209            | 0.036 | 0.108 | 0.114 | 0.064            |
| Pop9             | Mean      | 9.857            | 2.857                                | 2.245 | 0.716            | 0.046 | 0.383 | 0.404 | 0.886            |
|                  | $\cal SE$ | 0.143            | 0.705                                | 0.481 | 0.262            | 0.033 | 0.138 | 0.145 | 0.056            |
|                  |           |                  | Grand Mean and SE over Loci and Pops |       |                  |       |       |       |                  |
|                  |           | $\boldsymbol{N}$ | Na                                   | Ne    | $\boldsymbol{I}$ | Ho    | He    | uHe   | $\boldsymbol{F}$ |
| Total            | Mean      | 9.571            | 3.063                                | 2.134 | 0.753            | 0.101 | 0.407 | 0.430 | 0.755            |
|                  | SE        | 0.090            | 0.198                                | 0.136 | 0.067            | 0.019 | 0.034 | 0.036 | 0.039            |
| Population %P    |           |                  |                                      |       |                  |       |       |       |                  |
| Pop1             | 100.00%   |                  |                                      |       |                  |       |       |       |                  |
| Pop2             | 100.00%   |                  |                                      |       |                  |       |       |       |                  |
| Pop3             | 57.14%    |                  |                                      |       |                  |       |       |       |                  |
| Pop4             | 100.00%   |                  |                                      |       |                  |       |       |       |                  |
| Pop <sub>5</sub> | 85.71%    |                  |                                      |       |                  |       |       |       |                  |
| Pop6             | 85.71%    |                  |                                      |       |                  |       |       |       |                  |
| Pop7             | 71.43%    |                  |                                      |       |                  |       |       |       |                  |
| Pop8             | 71.43%    |                  |                                      |       |                  |       |       |       |                  |
| Pop9             | 57.14%    |                  |                                      |       |                  |       |       |       |                  |
| Mean             | 80.95%    |                  |                                      |       |                  |       |       |       |                  |
| $\cal SE$        | 5.83%     |                  |                                      |       |                  |       |       |       |                  |

**Table 3.** GenAlEx output of the data in Figure [2](#page-5-0) per population. Sheet HFP.

Where  $tp_i$  is the frequency of the *i*th allele for the total and  $\Sigma tp_i^2$  is the sum of the squared total allele frequencies.

The three levels of the fixation indexes (*FIS*, *FIT*, *FST*) are computed per locus and not per population as in other programs, such as Arlequin (see below).

The output of different genetic distances, such as the Nei's distance, Nei's unbiased distance, and pairwise *FST*, are reported in Table [4.](#page-8-0)

|                  |       |       |       | (A)   |       |       |       |       |       |
|------------------|-------|-------|-------|-------|-------|-------|-------|-------|-------|
| Population       | Pop1  | Pop2  | Pop3  | Pop4  | Pop5  | Pop6  | Pop7  | Pop8  | Pop9  |
| Pop2             | 0.406 | 0.000 |       |       |       |       |       |       |       |
| Pop3             | 0.569 | 0.234 | 0.000 |       |       |       |       |       |       |
| Pop4             | 0.602 | 0.224 | 0.032 | 0.000 |       |       |       |       |       |
| Pop5             | 0.615 | 0.401 | 0.236 | 0.222 | 0.000 |       |       |       |       |
| Pop6             | 0.513 | 0.250 | 0.120 | 0.127 | 0.249 | 0.000 |       |       |       |
| Pop7             | 0.947 | 0.619 | 0.598 | 0.577 | 0.445 | 0.495 | 0.000 |       |       |
| Pop8             | 0.624 | 0.540 | 0.398 | 0.376 | 0.163 | 0.416 | 0.579 | 0.000 |       |
| Pop9             | 0.392 | 0.386 | 0.336 | 0.290 | 0.237 | 0.374 | 0.619 | 0.251 | 0.000 |
|                  |       |       |       | (B)   |       |       |       |       |       |
| Population       | Pop1  | Pop2  | Pop3  | Pop4  | Pop5  | Pop6  | Pop7  | Pop8  | Pop9  |
| Pop2             | 0.347 | 0.000 |       |       |       |       |       |       |       |
| Pop3             | 0.527 | 0.200 | 0.000 |       |       |       |       |       |       |
| Pop4             | 0.553 | 0.183 | 0.008 | 0.000 |       |       |       |       |       |
| Pop <sub>5</sub> | 0.548 | 0.342 | 0.194 | 0.173 | 0.000 |       |       |       |       |
| Pop6             | 0.453 | 0.199 | 0.085 | 0.085 | 0.189 | 0.000 |       |       |       |
| Pop7             | 0.901 | 0.582 | 0.577 | 0.549 | 0.399 | 0.456 | 0.000 |       |       |
| Pop8             | 0.573 | 0.497 | 0.372 | 0.343 | 0.112 | 0.373 | 0.550 | 0.000 |       |
| Pop9             | 0.341 | 0.344 | 0.310 | 0.258 | 0.186 | 0.330 | 0.589 | 0.217 | 0.000 |
|                  |       |       |       | (C)   |       |       |       |       |       |
| Population       | Pop1  | Pop2  | Pop3  | Pop4  | Pop5  | Pop6  | Pop7  | Pop8  | Pop9  |
| Pop2             | 0.142 | 0.000 |       |       |       |       |       |       |       |
| Pop3             | 0.248 | 0.140 | 0.000 |       |       |       |       |       |       |
| Pop4             | 0.214 | 0.105 | 0.044 | 0.000 |       |       |       |       |       |
| Pop5             | 0.162 | 0.139 | 0.141 | 0.096 | 0.000 |       |       |       |       |
| Pop6             | 0.157 | 0.108 | 0.105 | 0.076 | 0.104 | 0.000 |       |       |       |
| Pop7             | 0.279 | 0.246 | 0.364 | 0.241 | 0.181 | 0.234 | 0.000 |       |       |
| Pop8             | 0.215 | 0.211 | 0.257 | 0.163 | 0.080 | 0.187 | 0.290 | 0.000 |       |
| Pop9             | 0.179 | 0.197 | 0.234 | 0.143 | 0.110 | 0.190 | 0.308 | 0.152 | 0.000 |

<span id="page-8-0"></span>**Table 4.** Computation of different parameters of distance between populations. Sheets NeiP, uNeiP, and FSTP. (A) Nei's genetic distance [\[10\]](#page-17-9); (B) Pairwise Population Matrix of Nei's Unbiased Genetic Distance; (C) Pairwise Population *FST* Values.

<span id="page-8-1"></span>GenAlEx can calculate the molecular analysis of variance (AMOVA), which partitions genetic variability into different components (Table [5\)](#page-8-1), including, or not, the individual level.

| Source           | df  | SS      | МS     | Est. Var. | $\%$  |
|------------------|-----|---------|--------|-----------|-------|
| Among<br>Regions | っ   | 27.828  | 13.914 | 0.033     | $2\%$ |
| Among Pops       | 6   | 71.567  | 11.928 | 0.515     | 24%   |
| Within Pops      | 171 | 277.550 | 1.623  | 1.623     | 75%   |
| Total            | 179 | 376.944 |        | 2.171     | 100%  |

**Table 5.** AMOVA (analyses of molecular variance) output of GenAlEx.

## *3.2. GDA*

GDA can be downloaded at <http://en.bio-soft.net/dna/gda.html> or now at [https://phylogeny.](https://phylogeny.uconn.edu/software/) [uconn.edu/software/.](https://phylogeny.uconn.edu/software/) Data can be exported from GenAlEx to GDA, but it is necessary to manually change the file extension. A useful tool of GDA is the possibility of easily re-running the analysis excluding/including loci and/or populations.

The descriptive statistics offered by GDA are: (i) Number of alleles per population (*A*), (*Na* in GenAlEx); (ii) polymorphic alleles per locus, (not available in GenAlex); (iii) expected (*He*); and (iv) observed (*Ho*) heterozygosity. Observed heterozygosity is in line with GenAlEx output, while the *He* is here the unbiased expected heterozygosity (*uHe* in GenAlEx). GDA outputs per population and per locus are reported in Table [6.](#page-9-0) Table [7](#page-10-0) shows the private alleles, another useful option present in GDA. In Table [8,](#page-11-0) genetic distances computed in agreement with Nei (1972) [\[10\]](#page-17-9) and Nei (1978) [\[12\]](#page-17-11) are shown; the first is the unbiased genetic distance of GenAlEx, while the second is equal to the genetic distance reported in GenAlEx.

<span id="page-9-0"></span>**Table 6.** Descriptive statistics output of GDA per population (A) and per locus (B). Where *n* is the number of observations, *P* the polymorphism, *A* the alleles number, *Ap* the polymorphic alleles number, *He* the expected heterozygosity, and *Ho* the observed heterozygosity.

|                  | (A) output per population |                  |                      |       |      |                |  |  |  |  |  |
|------------------|---------------------------|------------------|----------------------|-------|------|----------------|--|--|--|--|--|
| Population       | n                         | $\boldsymbol{P}$ | $\boldsymbol{A}$     | Ap    | He   | H <sub>o</sub> |  |  |  |  |  |
| Pop1             | 9.00                      | 1.00             | 3.29                 | 3.29  | 0.55 | 0.07           |  |  |  |  |  |
| Pop2             | 9.71                      | 1.00             | 3.29                 | 3.29  | 0.50 | 0.07           |  |  |  |  |  |
| Pop3             | 9.86                      | 0.57             | 2.29                 | 3.25  | 0.26 | 0.06           |  |  |  |  |  |
| Pop4             | 9.57                      | 1.00             | 2.71                 | 2.71  | 0.37 | 0.09           |  |  |  |  |  |
| Pop <sub>5</sub> | 9.71                      | 0.86             | 4.29                 | 4.83  | 0.57 | 0.22           |  |  |  |  |  |
| Pop6             | 9.71                      | 0.86             | 3.57                 | 4.00  | 0.50 | 0.16           |  |  |  |  |  |
| Pop7             | 9.29                      | 0.71             | 2.43                 | 3.00  | 0.32 | 0.12           |  |  |  |  |  |
| Pop8             | 9.43                      | 0.71             | 2.86                 | 3.60  | 0.39 | 0.07           |  |  |  |  |  |
| Pop9             | 9.86                      | 0.57             | 2.86                 | 4.25  | 0.40 | 0.05           |  |  |  |  |  |
| Mean             | 9.57                      | 0.81             | 3.06                 | 3.58  | 0.43 | 0.10           |  |  |  |  |  |
|                  |                           |                  | (B) output per locus |       |      |                |  |  |  |  |  |
| Locus            | $\boldsymbol{n}$          | $\boldsymbol{P}$ | $\boldsymbol{A}$     | Ap    | He   | Ho             |  |  |  |  |  |
| WMC24            | 84.00                     | 1.00             | 8.00                 | 8.00  | 0.66 | 0.30           |  |  |  |  |  |
| BARC213          | 78.00                     | 1.00             | 12.00                | 12.00 | 0.89 | 0.14           |  |  |  |  |  |
| <b>BARC8</b>     | 89.00                     | 1.00             | 12.00                | 12.00 | 0.75 | 0.03           |  |  |  |  |  |
| wms124           | 86.00                     | 1.00             | 3.00                 | 3.00  | 0.29 | 0.00           |  |  |  |  |  |
| WMC177           | 90.00                     | 1.00             | 10.00                | 10.00 | 0.53 | 0.12           |  |  |  |  |  |
| WMC170           | 87.00                     | 1.00             | 11.00                | 11.00 | 0.80 | 0.11           |  |  |  |  |  |
| <b>CFA2278</b>   | 89.00                     | 1.00             | 2.00                 | 2.00  | 0.15 | 0.00           |  |  |  |  |  |
| All              | 86.14                     | 1.00             | 8.29                 | 8.29  | 0.58 | 0.10           |  |  |  |  |  |

<span id="page-10-0"></span>

| Locus         | Allele | Frequency | Found in         |
|---------------|--------|-----------|------------------|
| WMC24         | 171    | 0.050     | Pop <sub>5</sub> |
| WMC24         | 153    | 0.050     | Pop <sub>5</sub> |
| WMC24         | 169    | 0.150     | Pop5             |
| BARC213       | 204    | 0.200     | Pop6             |
| BARC213       | 224    | 0.050     | Pop4             |
| <b>BARC8</b>  | 248    | 0.100     | Pop8             |
| <b>BARC8</b>  | 242    | 0.100     | Pop7             |
| <b>BARC8</b>  | 272    | 0.050     | Pop2             |
| BARC8         | 274    | 0.050     | Pop1             |
| <b>WMC177</b> | 246    | 0.300     | Pop9             |
| <b>WMC177</b> | 212    | 0.100     | Pop8             |
| <b>WMC177</b> | 204    | 0.100     | Pop7             |
| <b>WMC177</b> | 220    | 0.150     | Pop5             |
| <b>WMC177</b> | 222    | 0.050     | Pop5             |
| <b>WMC170</b> | 214    | 0.100     | Pop8             |
| <b>WMC170</b> | 220    | 0.100     | Pop8             |
| <b>WMC170</b> | 248    | 0.050     | Pop6             |
| <b>WMC170</b> | 230    | 0.050     | Pop4             |

**Table 7.** Private alleles (i.e., allele present in a single population).

Based on Nei's genetic distance computed in Table [6,](#page-9-0) GDA builds up a dendrogram with the UPGMA (Unweighted Pair Group Method with Arithmetic Mean) methodology (Figure [4\)](#page-10-1).

<span id="page-10-1"></span>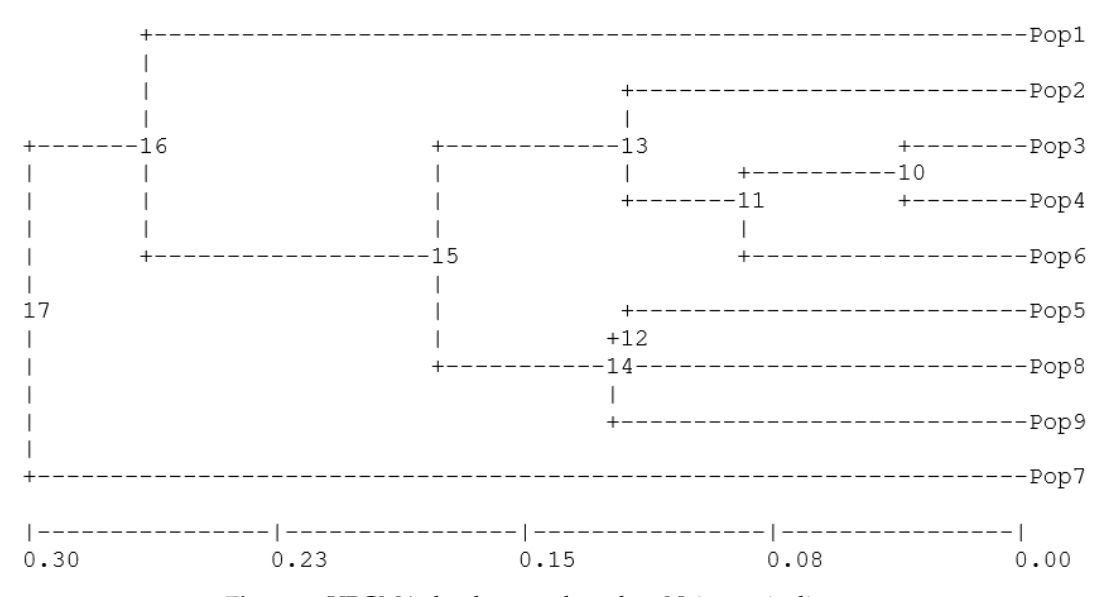

**Figure 4.** UPGMA dendrogram based on Nei genetic distance. **Figure 4.** UPGMA dendrogram based on Nei genetic distance.

The graphic output is as a text file. To improve the options for the quality of graphs, it is necessary to use other software, such as TreeView [\[22\]](#page-18-9). The graphic quality and options are not considered here as it is the ability of the statistic software to export the dendrogram codes to be then used in the graphical software that is of prime importance.

|                  | Pop1 | Pop <sub>2</sub> | Pop3 | Pop4 | Pop5 | Pop <sub>6</sub> | Pop7 | Pop <sub>8</sub> | Pop9 |
|------------------|------|------------------|------|------|------|------------------|------|------------------|------|
| Pop1             |      | 0.35             | 0.53 | 0.55 | 0.55 | 0.45             | 0.90 | 0.57             | 0.34 |
| Pop2             | 0.41 |                  | 0.20 | 0.18 | 0.34 | 0.20             | 0.58 | 0.50             | 0.34 |
| Pop3             | 0.57 | 0.23             |      | 0.01 | 0.19 | 0.09             | 0.58 | 0.37             | 0.31 |
| Pop4             | 0.60 | 0.22             | 0.03 |      | 0.17 | 0.09             | 0.55 | 0.34             | 0.26 |
| Pop <sub>5</sub> | 0.62 | 0.40             | 0.24 | 0.22 |      | 0.19             | 0.40 | 0.11             | 0.19 |
| Pop <sub>6</sub> | 0.51 | 0.25             | 0.12 | 0.13 | 0.25 |                  | 0.46 | 0.37             | 0.33 |
| Pop7             | 0.95 | 0.62             | 0.60 | 0.58 | 0.45 | 0.49             |      | 0.55             | 0.59 |
| Pop <sub>8</sub> | 0.62 | 0.54             | 0.40 | 0.38 | 0.16 | 0.42             | 0.58 |                  | 0.22 |
| Pop <sub>9</sub> | 0.39 | 0.39             | 0.34 | 0.29 | 0.24 | 0.37             | 0.62 | 0.25             |      |

<span id="page-11-0"></span>**Table 8.** Genetic distances computed by GDA. Above diagonal Nei (1978) [\[12\]](#page-17-11) distance; below diagonal Nei (1972) [\[10\]](#page-17-9) distance.

### *3.3. Popgene*

Popgene offers two versions for either 32 or 16 bit Windows operating environments, and can be downloaded at [https://sites.ualberta.ca/~{}fyeh/popgene.html.](https://sites.ualberta.ca/~{}fyeh/popgene.html) It immediately divided the analysis depending on whether it deals with dominant or codominant markers. For diploid data, it performs a genotypic frequency, HW test (not commonly found in other packages), fixation index, allele frequency, allele number, effective allele number, polymorphic loci, observed and expected homozygosity and heterozygosity, Shannon index, homogeneity test, F-statistics (*FIT*, *FST*, *FIS*), gene flow, and genetic distance (following Nei 1972 [\[10\]](#page-17-9) and Nei 1978 [\[6\]](#page-17-5)). It also produces a dendrogram using UPGMA of the Nei's distance, neutrality test, and the linkage disequilibrium (LD) between two loci. In the cases of several alleles per locus, the required input is not straightforward, based on the Mendelian convention (Figure [5\)](#page-11-1), i.e., providing a letter for each allele, but it is possible to export the Popgene format from GenAlEx. However, a significant disadvantage is that it assigns the same letter to alleles from different loci, as if they were the same allele. This creates confusions and errors especially when reading the tables of "Allele Frequency".

<span id="page-11-1"></span>

| Population Genetic Analysis<br>File Edit Search Co-Dominant Dominant Quantitative Window Help |                                            | part Library Moracle Boys                  |                                          |     | $-0$ $8$                  |
|-----------------------------------------------------------------------------------------------|--------------------------------------------|--------------------------------------------|------------------------------------------|-----|---------------------------|
|                                                                                               |                                            |                                            |                                          |     |                           |
| 호텔 XHG 기업 - 2 페이지                                                                             |                                            |                                            |                                          |     |                           |
|                                                                                               |                                            |                                            |                                          |     |                           |
|                                                                                               |                                            |                                            |                                          |     |                           |
| C:\Users\User\Documents\LavoroMetodxDiverGenalEx Ethopia\PopGene\ETIOPIA_7 loci PopGene.      |                                            |                                            |                                          |     |                           |
| /*Codominantdatatemplate*/                                                                    |                                            |                                            | $\overline{\phantom{a}}$                 |     |                           |
| Number of populations = $9$                                                                   |                                            |                                            |                                          |     |                           |
| Number of loci = $7$                                                                          |                                            |                                            |                                          |     |                           |
| Locus name:                                                                                   |                                            |                                            |                                          |     |                           |
| WMC24 BARC213 BARC8 wms124 WMC177 WMC170 CFA2278                                              |                                            |                                            |                                          |     |                           |
| Pop1<br>$Name =$                                                                              |                                            |                                            |                                          |     |                           |
| $\mathbf{1}$<br>$ID =$                                                                        |                                            |                                            |                                          |     |                           |
| AA HH KK CC AA CC CC                                                                          | Diploid Data Analysis                      |                                            | $\mathbf{x}$                             |     |                           |
| CI AA HH CC AA AA CC                                                                          |                                            |                                            |                                          |     |                           |
| II FF KK DD HH KK CC                                                                          | Data Format                                |                                            |                                          |     |                           |
| CC HH KK CC AA CC CC                                                                          | C Variable as column                       |                                            | C Record as column                       |     |                           |
| CC II KK DD II CC CC                                                                          |                                            |                                            |                                          |     |                           |
| CC II RK DD II CC CC                                                                          | <b>Hirerchical Structure</b>               |                                            |                                          |     |                           |
| CC HH KK DD II CC CC                                                                          |                                            |                                            |                                          |     |                           |
| AA FF HH BB CC EE BB                                                                          | $\overline{\mathbf{v}}$ Single Populations | $\overline{\mathbf{v}}$ Groups             | Multiple Populations                     |     |                           |
| CC AA FM BB AA EK CC                                                                          |                                            |                                            |                                          |     |                           |
| AA JK KK AA HH EE CC                                                                          | Single-locus                               |                                            |                                          |     |                           |
|                                                                                               | Genotypic Frequency                        | V HW Test                                  | $\overline{\smash{\vee}}$ Fixation Index |     |                           |
| $Name =$<br>Pop2                                                                              | V Allele Frequency                         | V Allele Number                            | V Ffiective Allele Number                |     |                           |
| $ID =$<br>$\overline{2}$                                                                      |                                            |                                            |                                          |     |                           |
| CC HH HH CC EI FF CC                                                                          | <b>▽</b> Polymorphic Loci                  | V Obs. Homozygosity                        | V Exp. Homozygosity                      |     |                           |
| II II HH CC II DF CC                                                                          |                                            |                                            |                                          |     |                           |
| CC LL HH CC II FF CC                                                                          | $\overline{\mathbf{v}}$ Shannon Index      | V Obs. Heterozygosity                      | V Exp. Heterozygosity                    |     |                           |
| AA EE HH CC II CC BB                                                                          | V Homogeneity Test                         | $\overline{\mathbf{v}}$ F-Statistics       | $\overline{\mathbf{v}}$ Gene Flow        |     |                           |
| CC EE HH DD II EE BB                                                                          |                                            |                                            |                                          |     |                           |
| II GL HH BB II CC BB<br>II GG AA DD II CC BB                                                  | V Genetic Distance                         | $\overline{\smash{\checkmark}}$ Dendrogram | V Neutrality Test                        |     |                           |
| CC GK LL CC II DD CC                                                                          |                                            |                                            |                                          |     |                           |
| CC GG EK CC II EE CC                                                                          | Multilocus                                 |                                            |                                          |     |                           |
| CC GG HH CC II CC CC                                                                          |                                            |                                            |                                          |     |                           |
|                                                                                               | $\overline{\mathbf{v}}$ Two-locus LD       |                                            | $\overline{\mathbf{v}}$ Smouse           |     |                           |
| Pop3<br>$Name =$                                                                              |                                            |                                            |                                          |     |                           |
| $ID =$<br>$\ddot{\mathbf{3}}$                                                                 |                                            | V Check All                                |                                          |     |                           |
| HH JJ HH CC II DD CC                                                                          |                                            |                                            |                                          |     |                           |
| II II HH CC II CE CC                                                                          | <b>OK</b>                                  | Cancel                                     | Help                                     |     |                           |
| II JJ HH CC II EE CC                                                                          |                                            |                                            |                                          |     |                           |
| CI JJ HH CC II EE CC                                                                          |                                            |                                            |                                          |     |                           |
| DI EK HH CC II EE CC                                                                          |                                            |                                            |                                          |     |                           |
| II AA HH CC CC KK CC                                                                          |                                            |                                            | $\overline{\phantom{a}}$                 |     |                           |
| $\leftarrow$ $\leftarrow$ $\leftarrow$                                                        |                                            |                                            | $F = 1$                                  |     |                           |
|                                                                                               |                                            |                                            |                                          |     |                           |
|                                                                                               |                                            |                                            |                                          |     |                           |
|                                                                                               |                                            |                                            |                                          | 1:1 | CAPS NUM SCRL OVR<br>2577 |
| gda<br><b>IN</b>                                                                              | 梁<br>2<br>图                                | 圖                                          |                                          |     | 12:40<br>Ⅱ→减益下四中          |
|                                                                                               |                                            |                                            |                                          |     | 11/06/2018                |

**Figure 5.** Popgene input file and analyses options. **Figure 5.** Popgene input file and analyses options.

#### *3.4. Power Marker*

Power Marker, like GDA, was developed at the North Carolina State University and uses as a reference the Genetic Data Analysis by Weir [\[23\]](#page-18-10). The original download source for Power Markers, <http://www.powermarker.net/> [\[16\]](#page-18-3), seems to be expired, however, the program and the manual can be found at [http://statgen.ncsu.edu/powermarker/index.html.](http://statgen.ncsu.edu/powermarker/index.html)

Data input is very easy, entering the allelic phase separated by space, tab, and/or commas. It is possible to indicate up to three category levels. In this example, we used: Genotype, populations, and regions. The program is suitable for microsatellite data; however, it also works with haplotypes. The data can be reduced by a sub-selection of genotypes or markers based on particular parameters, such as the level of missing data, heterozygosity, or diversity. Outputs have their own format, which can be easily converted into Excel files. A very useful tool is the internal link with the TreeView [\[24\]](#page-18-11) graphic program [\(http://taxonomy.zoology.gla.ac.uk/rod/treeview.html\)](http://taxonomy.zoology.gla.ac.uk/rod/treeview.html) used to display genotype relationships (Trees) with good graphical resolution. However, to use this function, the user must also install the TreeView program.

The summary table (Figure [6\)](#page-12-0) illustrates information, such as: (i) Allele frequency, (ii) genotype number, (iii) number of observations, (iv) allele, (v) gene diversity, (vi) heterozygosity, and (vii) PIC. Number of observations, allele, gene diversity, heterozygosity, and PIC are equivalent to the values reported in GDA, respectively, as *n*, *A*, *He*, and *Ho*. In Power Marker, the expected heterozygosity (which is not unbiased expected heterozygosity as in GDA) is named "gene diversity". It should be noted that the PIC values are here computed according to Botstein et al. [\[9\]](#page-17-8). The main disadvantage of Power Marker is that outputs always refer to the markers rather than to the population as per GDA. To show values per population, it is necessary to create a subset of data where only one population is considered each time. Another disadvantage is that the output does not report the options chosen, so naming the folders with self-explaining labels is an imperative.

<span id="page-12-0"></span>

| PowerMarker V3.25 |                                                            |             |            |             |                                                        |              |               |                |        |            |
|-------------------|------------------------------------------------------------|-------------|------------|-------------|--------------------------------------------------------|--------------|---------------|----------------|--------|------------|
| File.<br>Data     | Analysis Tools                                             | Window Help |            |             |                                                        |              |               |                |        |            |
| New               | $\n  Open\n$                                               |             |            |             | Dataset Explorer   Table   2D Plot   Explorer   A Home |              |               |                |        |            |
|                   | Explorer <b>X</b> ETIOPIA_7 loci 16gen09-10genXpop.Summary |             |            |             |                                                        |              |               |                |        | <b>IDX</b> |
| Marker            | Major.Allele.Frguen GenotypeNo                             |             | SampleSize | No. of obs. | AlleleNo                                               | Availability | GeneDiversity | Heterozygosity | PIC.   |            |
| WMC24             | 0.5119                                                     | 14.0000     | 90.0000    | 84,0000     | 8.0000                                                 | 0.9333       | 0.6532        | 0.2976         | 0.6151 |            |
| BARC213           | 0.1987                                                     | 18,0000     | 90.0000    | 78.0000     | 12.0000                                                | 0.8667       | 0.8696        | 0.1410         | 0.8683 |            |
| BARC8             | 0.4438                                                     | 13,0000     | 90.0000    | 89,0000     | 12.0000                                                | 0.9889       | 0.7415        | 0.0337         | 0.7267 |            |
| wms124            | 0.8372                                                     | 3,0000      | 90,0000    | 86,0000     | 3,0000                                                 | 0.9556       | 0.2801        | 0.0000         | 0.2614 |            |
| WMC177            | 0.6778                                                     | 11.0000     | 90,0000    | 90,0000     | 10,0000                                                | 1.0000       | 0.5185        | 0.1222         | 0.5078 |            |
| <b>WMC170</b>     | 0.3161                                                     | 16.0000     | 90,0000    | 87,0000     | 11.0000                                                | 0.9667       | 0.7906        | 0.1149         | 0.7721 |            |
| <b>CFA2278</b>    | 0.9213                                                     | 2.0000      | 90,0000    | 89,0000     | 2,0000                                                 | 0.9889       | 0.1433        | 0.0000         | 0.1344 |            |
| Mean              | 0.5581                                                     | 11.0000     | 90,0000    | 86.1429     | 8.2857                                                 | 0.9571       | 0.5710        | 0.1014         | 0.5551 |            |

**Figure 6.** Power Marker output for the genetic data. **Figure 6.** Power Marker output for the genetic data.

After the user has computed the allele frequency by using the "phylogeny" option, it is possible After the user has computed the allele frequency by using the "phylogeny" option, it is possible to calculate the frequency based distance utilizing several methods. The only equivalent method to to calculate the frequency based distance utilizing several methods. The only equivalent method to the other software in this paper is Nei's genetic distance 1972 [\[10\]](#page-17-9). In addition, Power Maker can compute the pairwise linkage disequilibrium, where the output is displayed for each marker in the order they  $\Gamma$ were there in the data file (Figure 7). Therefore, it is crucial that the marker results be entered in the "right" order, which is important only if a genetic map with marker positions along the chromosomes<br>is systilated the chromosomes is available. were inserted in the data file (Figure [7\)](#page-13-0). Therefore, it is crucial that the marker results be entered in the is available.

#### *3.5. Cervus* to calculate the frequency based distance utilizing several methods. The only equivalent methods. The only equivalent method to  $\frac{1}{2}$

Cervus is primarily designed for the assignment of parents to their offspring using genetic<br>the other software in this constituence and for paper is negligible for described at markers. Nevertheless, it is sometimes used for genetic analysis. It is available for download at www.fieldgenetics.com. The input data sheet is not as user-friendly as some of the other programs, but this can be converted from GenePop, which in turn can be converted from GenAlEx.

but this can be converted from Generop, which in turn can be converted from GenAlex.<br>It calculates the PIC value as per Botstein et al. [\[9\]](#page-17-8) and He is unbiased. In crossed populations, Cervus computes the average non-exclusion probability for a series of related genotypes, such as the first and second parent, parent pair, identity, and sib identity (Table [9\)](#page-14-0). Moreover, it also tests Hardy–Weinberg equilibrium. The program is particularly useful for animal population genetics.

<span id="page-13-0"></span>

| PowerMarker V3.25 |                                      |                     |                                                            |                  |               |                         |                                             |            |  |  |
|-------------------|--------------------------------------|---------------------|------------------------------------------------------------|------------------|---------------|-------------------------|---------------------------------------------|------------|--|--|
|                   | File Data Analysis Tools Window Help |                     |                                                            |                  |               |                         |                                             |            |  |  |
| New               | <b>PV</b> Open                       | Dataset Strext      |                                                            | <b>THE</b> Table |               | 2D Plot C Explorer Home |                                             |            |  |  |
|                   |                                      |                     | Explorer 8 ETIOPIA 4A_PowerMarket.Subassays.LocusPairStats |                  |               |                         |                                             |            |  |  |
| Row               | Marker1                              | Marker <sub>2</sub> | Mutual Infor                                               | Multi-Allelic    | Multi-Allelic |                         | ChiSquare df   ChiSquare val   ChiSquare p- |            |  |  |
| 1                 | GPW2140                              | GPW2283             | 0,2109                                                     | 0,0169           | 0,3918        | 168                     | 444,9015                                    | 0,0000     |  |  |
| 2                 | GPW2283                              | GPW1010             | 0,2286                                                     | 0,0107           | 0,4720        | 546                     | 815,8862                                    | 0,0000     |  |  |
| 3                 | GPW1010                              | BARC106             | 0,2347                                                     | 0,0148           | 0,4803        | 390                     | 976,5542                                    | 0,0000     |  |  |
| 4                 | <b>BARC106</b>                       | GPW2138             | 0,2353                                                     | 0,0555           | 0,5058        | 210                     | 917,2628                                    | 0,0000     |  |  |
| 5                 | GPW2138                              | GPW2279-1           | 0,1908                                                     | 0,0164           | 0,3553        | 98                      | 387,1889                                    | 0,0000     |  |  |
| 6                 | GPW2279-1                            | GPW2279-2           | 0,3364                                                     | 0,0161           | 0,4759        | 48                      | 68,1617                                     | 0,0293     |  |  |
| 7                 | GPW2279-2                            | <b>WMC513-1</b>     | 0,4549                                                     | 0,0107           | 0,6010        | 170                     | 398,2509                                    | 0,0000     |  |  |
| 8                 | <b>WMC513-1</b>                      | <b>BARC170-1</b>    | 0,2659                                                     | 0,0123           | 0,4470        | 90                      | 149,9942                                    | 0,0001     |  |  |
| 9                 | BARC170-1                            | <b>BARC170-2</b>    | 0,5442                                                     | 0,0430           | 0,9756        | 45                      | 367,8286                                    | 0,0000     |  |  |
| 10                | <b>BARC170-2</b>                     | <b>WMC468</b>       | 0,2123                                                     | 0,0375           | 0,5057        | 45                      | 151,4449                                    | 0,0000     |  |  |
| 11                | <b>WMC468</b>                        | CFD <sub>257</sub>  | 0,0782                                                     | 0,0080           | 0,1414        | 30                      | 80,4793                                     | 0,0000     |  |  |
| 12                | <b>CFD257</b>                        | GPW2244             | 0,0841                                                     | 0,0120           | 0,2661        | 45                      | 133,4443                                    | 0,0000     |  |  |
| 13                | GPW2244                              | GPW2228             | 0,2052                                                     | 0,0234           | 0,3693        | 144                     | 857,2807                                    | 0,0000     |  |  |
| 14                | GPW2228                              | WMS637-2            | 0,0634                                                     | 0,0264           | 0,4397        | 28                      | 52,8339                                     | 0,0031     |  |  |
| 15                | <b>WMS637-2</b>                      | <b>WMC161</b>       | 0,0328                                                     | 0,0128           | 0,2895        | 14                      | 26,7485                                     | 0,0208     |  |  |
| 16                | <b>WMC161</b>                        | BARC343             | 0,2151                                                     | 0,0279           | 0,4982        | 165                     | 886,8320                                    | 0,0000     |  |  |
| 17                | BARC343                              | <b>WMC262</b>       | 0,2412                                                     | 0,0195           | 0,5451        | 154                     | 522,4451                                    | 0,0000     |  |  |
| 18                | <b>WMC262</b>                        | CFD88               | 0,1261                                                     | 0,0104           | 0,3000        | 126                     | 680,6362                                    | 0,0000     |  |  |
| 19                | CFD88                                | <b>WMS160</b>       | 0,2323                                                     | 0,0318           | 0,5468        | 243                     | 647,6450                                    | 0,0000     |  |  |
| 20                | <b>WMS160</b>                        | <b>BARC78-1</b>     | 0,1306                                                     | 0,0088           | 0,3082        | 207                     | 211,5212                                    | 0,4000     |  |  |
| 21                | <b>BARC78-1</b>                      | GPW356-1            | 0,1391                                                     | 0,0065           | 0,2267        | 117                     | 149,4079                                    | 0,0232     |  |  |
| 22                | GPW356-1                             | <b>BARC52-2</b>     | 0,1381                                                     | 0,0073           | 0,2955        | 98                      | 168,6862                                    | 0,0000     |  |  |
| 23                | <b>BARC52-2</b>                      | BARC184             | 0,3161                                                     | 0,0327           | 0,3849        | 14                      | 272,1096                                    | 0,0000     |  |  |
| 24                | BARC184                              | WMC219              | 0,0985                                                     | 0,0179           | 0,3351        | 45                      | 69,5696                                     | 0,0108     |  |  |
| 25                | <b>WMC219</b>                        | WMS269-1            | 0,3318                                                     | 0,0082           | 0,5035        | 216                     | 616,3428                                    | 0,0000     |  |  |
| 26                | <b>WMS269-1</b>                      | WMS269-2            | 0,3081                                                     | 0,0255           | 1,0000        | 5                       | 22,0000                                     | 0,0005     |  |  |
| 27                | <b>WMS269-2</b>                      | <b>WMC513-2</b>     | 0,3069                                                     | 0,0504           | 0,7852        | 16                      | 76,2367                                     | 0,0000     |  |  |
| 28                | <b>WMC513-2</b>                      | BARC327             | 0,0976                                                     | 0,0438           | 0,4311        | 14                      | 24,3119                                     | 0,0420     |  |  |
| 29                | BARC327                              | BARC153             | 0,0935                                                     | 0,0060           | 0,3748        | 22                      | 64,1180                                     | 0,0000     |  |  |
| 30                | BARC153                              | WMS637-1            | 0,1665                                                     | 0,0265           | 0,7788        | 7                       | 22,7060                                     | 0,0019     |  |  |
| 31                | WMS637-1                             | <b>BARC78-2</b>     | 0,4629                                                     | 0,0390           | 0,6390        | 28                      | 98,2248                                     | 0,0000     |  |  |
| 32                | <b>BARC78-2</b>                      | <b>BARC52-1</b>     | 0,3009                                                     | 0,0334           | 0,4842        | 15                      | 17,7955                                     | 0,2736     |  |  |
| 33                | <b>BARC52-1</b>                      | GPW356-2            | Non un num                                                 | Non un num       | Non un num    | 0                       | 0,0000                                      | Non un num |  |  |

**Figure 7.** Power Marker output for the pairwise linkage disequilibrium. **Figure 7.** Power Marker output for the pairwise linkage disequilibrium.

<span id="page-14-0"></span>**Table 9.** Cervus output reporting the number of alleles per locus (*k*), number of individuals (*N*), observed (Hobs) and expected (Hexp) heterozygosity, PIC, combined non-exclusion probability for first parent (NE-1P), second parent (NE-2P), parent pair (NE-PP), identity (NE-I) and sib identity (NE-SI), the Hardy–Weinberg equilibrium significance (HW), and the F test (F).

| Locus             | k    | N  | <b>HObs</b> | HExp  | <b>PIC</b> | $NE-1P$ | $NE-2P$ | NE-PP | $NE-I$ | <b>NE-SI</b> | <b>HW</b> | F(Null)   |
|-------------------|------|----|-------------|-------|------------|---------|---------|-------|--------|--------------|-----------|-----------|
| WMC <sub>24</sub> | 8    | 84 | 0.298       | 0.663 | 0.615      | 0.748   | 0.575   | 0.387 | 0.160  | 0.460        | ***       | $+0.3786$ |
| <b>BARC213</b>    | 12   | 78 | 0.141       | 0.886 | 0.868      | 0.391   | 0.242   | 0.090 | 0.026  | 0.317        | ND        | $+0.7244$ |
| BARC <sub>8</sub> | 12   | 89 | 0.034       | 0.754 | 0.727      | 0.620   | 0.435   | 0.230 | 0.086  | 0.397        | ***       | $+0.9145$ |
| wms124            | 3    | 86 | 0.000       | 0.285 | 0.261      | 0.960   | 0.858   | 0.754 | 0.536  | 0.742        | ND        | $+0.9766$ |
| <b>WMC177</b>     | 10   | 90 | 0.122       | 0.527 | 0.508      | 0.835   | 0.655   | 0.448 | 0.243  | 0.549        | ***       | $+0.6174$ |
| <b>WMC170</b>     | 11   | 87 | 0.115       | 0.804 | 0.772      | 0.565   | 0.388   | 0.204 | 0.067  | 0.367        | ***       | $+0.7509$ |
| <b>CFA2278</b>    | 2    | 89 | 0.000       | 0.146 | 0.134      | 0.989   | 0.933   | 0.879 | 0.742  | 0.863        | ND        | $+0.8551$ |
| Mean              | 8.29 |    |             | 0.580 | 0.555      | 0.081   | 0.012   | 0.000 | 0.000  | 0.007        |           |           |

ND = Non significance; \*\*\* = Significance (with Bonferroni correction).

#### *3.6. Arlequin*

Arlequin, available at [http://cmpg.unibe.ch/software/arlequin3/,](http://cmpg.unibe.ch/software/arlequin3/) produces output displayed in a browser page, and thus is not ideal for conversion into a word document. On the other hand, the particular computation run by Arlequin is AMOVA (analyses of molecular variance) as described by Excoffier et al. [\[25\]](#page-18-12). It considers haplotype, and with 90 genotypes, the total degree of freedom is 179  $[(90 \times 2) - 1] = 2N - 1$  (Table [10\)](#page-14-1). The AMOVA output is very similar to the GenAlEx one (Table [5\)](#page-8-1).

**Table 10.** AMOVA (analyses of molecular variance) output of Arlequin.

<span id="page-14-1"></span>

| <b>Source of Variation</b>                | d.f.           | Sum of<br><b>Squares</b> | Variance<br>Components | Percentage<br>of Variation | <b>Expected Mean</b><br>Square                     |
|-------------------------------------------|----------------|--------------------------|------------------------|----------------------------|----------------------------------------------------|
| Among Region                              | $2(R - 1)$     | 27.828                   | $0.03310 V_a$          | 1.52                       | $N\sigma_{a}^{2}+2\sigma_{b}^{2}+\sigma_{c}^{2}$   |
| Among Populations within Region           | $6 (P - R)$    | 71.567                   | $0.51523 V_h$          | 23.73                      | $2\sigma^2$ <sub>h</sub> + $\sigma^2$ <sub>c</sub> |
| <b>Within Populations</b>                 | $171 (2N - P)$ | 277.550                  | 1.62310 $V_c$          | 74.75                      | $\sigma^2$                                         |
| Total                                     | $179(2N-1)$    | 376.944                  | 2.17144                |                            | $\sigma_{\tau}$                                    |
| $\mathbf{r}$<br><b>YATE</b><br>$\sqrt{1}$ | $\sim$         | $\alpha$ $\pi$ $\gamma$  | $\mathbf{r}$           | 2.12<br>$\mathbf{r}$       | $\cdots$                                           |

Where:  $\sigma^2$ <sub>a</sub> =  $F_{ct}$   $\sigma^2$ <sub>T</sub>,  $\sigma^2$ <sub>b</sub> = (F<sub>ST</sub> – F<sub>CT</sub>)  $\sigma^2$ <sub>T</sub>,  $\sigma^2$ <sub>c</sub> = (1 – F<sub>st</sub>)  $\sigma^2$ <sub>T</sub>, F<sub>ST</sub> = ( $\sigma^2$ <sub>a</sub> +  $\sigma^2$ <sub>b</sub>)/ $\sigma^2$ <sub>T</sub>, F<sub>SC</sub> =  $\sigma^2$ <sub>b</sub>/( $\sigma^2$ <sub>b</sub> +  $\sigma^2$ <sub>c</sub>),  $F_{CT} = \sigma^2{}_a / \sigma^2{}_T$ ,  $F_{ST} = 0.252 = F_{IT}$ ,  $F_{SC} = 0.240 = F_{IS}$ , and  $F_{CT} = 0.015 = F_{ST}$ .

He and Ho are reported for each locus within each population and produce the same average outcome as the GDA software. Linkage disequilibrium, where the deviation from random association between alleles at different loci [\[26\]](#page-18-13), expressed as *D* = *pij* − *pip<sup>j</sup>* , is a potentially useful additional feature of Arlequin. However, although the instruction manual asserts the computation of the linkage disequilibrium coefficient (*D*) is possible, this seems not to be true. On the contrary, significance is reported as the *P* values of  $\chi^2$  with 1000 permutations. Moreover, the number of loci linked to each locus for each population analyzed is provided. Unfortunately, even when the locus name is inserted, it is not reflected in the output, where the loci are simply numbered starting at zero. Similarly, the populations are numbered as pop1#, pop2#, pop3#, etc. rather than using the given name. This could easily lead to mistakes and confusion. In addition, there are sometimes discrepancies between the data saved in the browser output file and that saved as an xls file.

## *3.7. Structure*

Structure software [\[19\]](#page-18-6) is available for downloaded at [http://web.stanford.edu/group/](http://web.stanford.edu/group/pritchardlab/structure.html) [pritchardlab/structure.html.](http://web.stanford.edu/group/pritchardlab/structure.html) Preparation of the data file in order to run Structure presents some problems. Conversion from GenAlEx is not straightforward since (i) an extra space is required at the end of the second row to allow the program to read the last number, and (ii) population names are not

*J* **2018**, *1* 212 *J* **2018**, *1*,  $\frac{1}{2}$  *212* 

converted automatically. Moreover, particular care must be taken when dealing with missing data and their code, for doing so differs from other software packages (in Structure, "-9" is used as default, but it is possible to set it differently). However, with suitable modification, it is easy to convert files directly from Excel by saving it as a text file. use of saving it as a text file.<br>The allele frequencies as either independent or dependent or dependent or dependent or dependent or dependent

In Structure, the analysis should be set in agreement with the populations' information and the modelures used in the population sampling. Useful information to assist clustering includes three possible options: (i) Considering individuals with or without common ancestry, (ii) with or without use of sampling locations, and (iii) to set the allele frequencies as either independent or dependent in each population. Clusters (*K*). Clearly, some logical pre-cluster division can be a regular or  $\mathcal{R}$  and data be a regular or  $\mathcal{R}$  and  $\mathcal{R}$  and data be a regular or  $\mathcal{R}$  and define a regular or  $\mathcal{R}$  and

Fundamentally, Structure performs a *K*-mean cluster analyses [\[27\]](#page-18-14). As with all *K*-mean cluster methods, in Structure, the analysis should be performed trying different values for the number of clusters (*K*). Clearly, some logical pre-cluster division can be argued in agreement with the data typologies, number of populations, regions, groups, etc. Nevertheless, several runs with different *K* values should be performed and compared. Moreover, it is sometimes useful to run single populations alone to test if they include different subpopulations. Evanno [\[28\]](#page-18-15) has suggested the use of ∆*K* in order to aid determination of the correct number of clusters. This should help in most situations, but should<br> $\frac{1}{2}$ ,  $\frac{1}{2}$ ,  $\frac{1}{2}$ ,  $\frac{1}{2}$ ,  $\frac{1}{2}$ ,  $\frac{1}{2}$ ,  $\frac{1}{2}$ ,  $\frac{1}{2}$ not be used as an exclusive criterion. The STRUCTUREHARVESTER software, available on line [\[29\]](#page-18-16),<br>has been developed to determine Evenne computation has been developed to determine Evanno computation.

The Structure output can be displayed as a "triangle plot" in which two clusters are plotted at two vertices and all the others at the third (Figure 8). When more than three clusters are obtained, it can require further classification. However, a more useful, frequently used output is the bar plot on which the clusters are shown using different colors that can then be divided to highlight populations, or can be sorted by the *Q* value (Figure [9a](#page-16-0),b). The picture gives a clear idea of how the individuals of can be solice by the  $\&$  value (Figure 5a,b). The picture gives a clear fact of now the individuals are divided among clusters/populations, and hence, the population similarity and the collections structure. Structure can provide the histograms of Fst, alpha, and likelihood for each cluster, as well as a tree plot of the distance among clusters. It is also possible to plot the average proportion of the Q values directly on [a ge](#page-18-17)ographic map [30].

<span id="page-15-0"></span>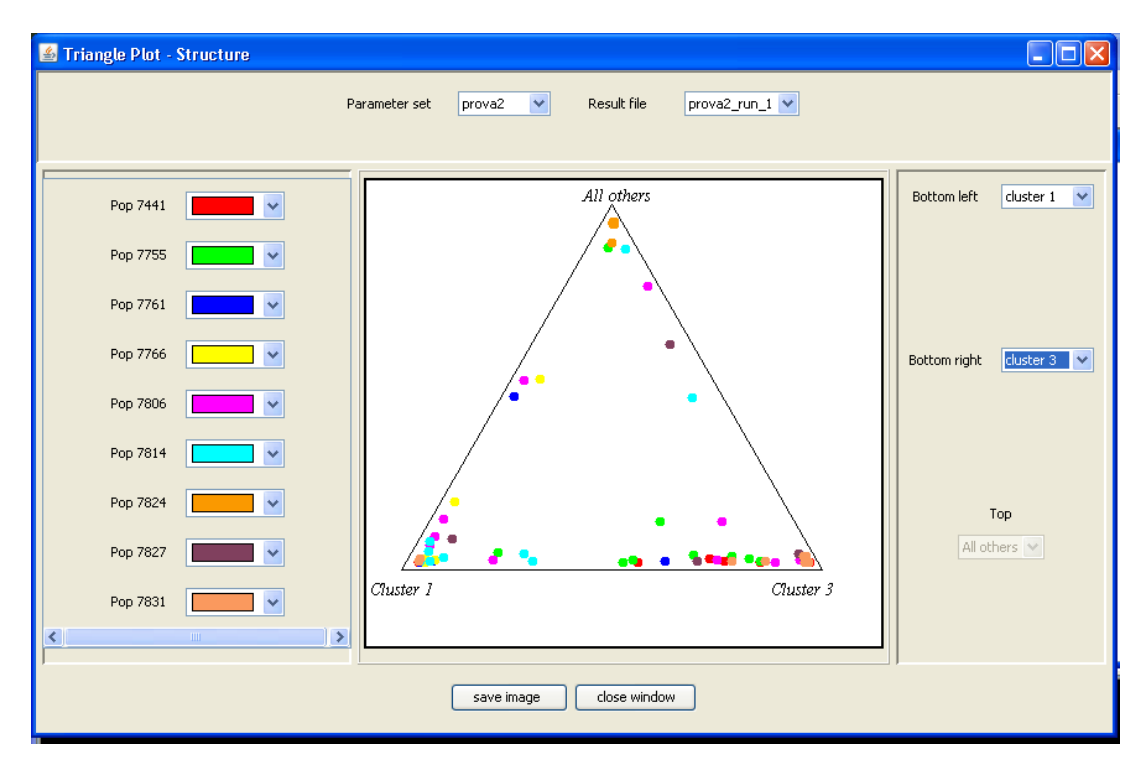

**Figure 8.** Structure output of the triangle plot with the relationships among clusters. **Figure 8.** Structure output of the triangle plot with the relationships among clusters.

<span id="page-16-0"></span>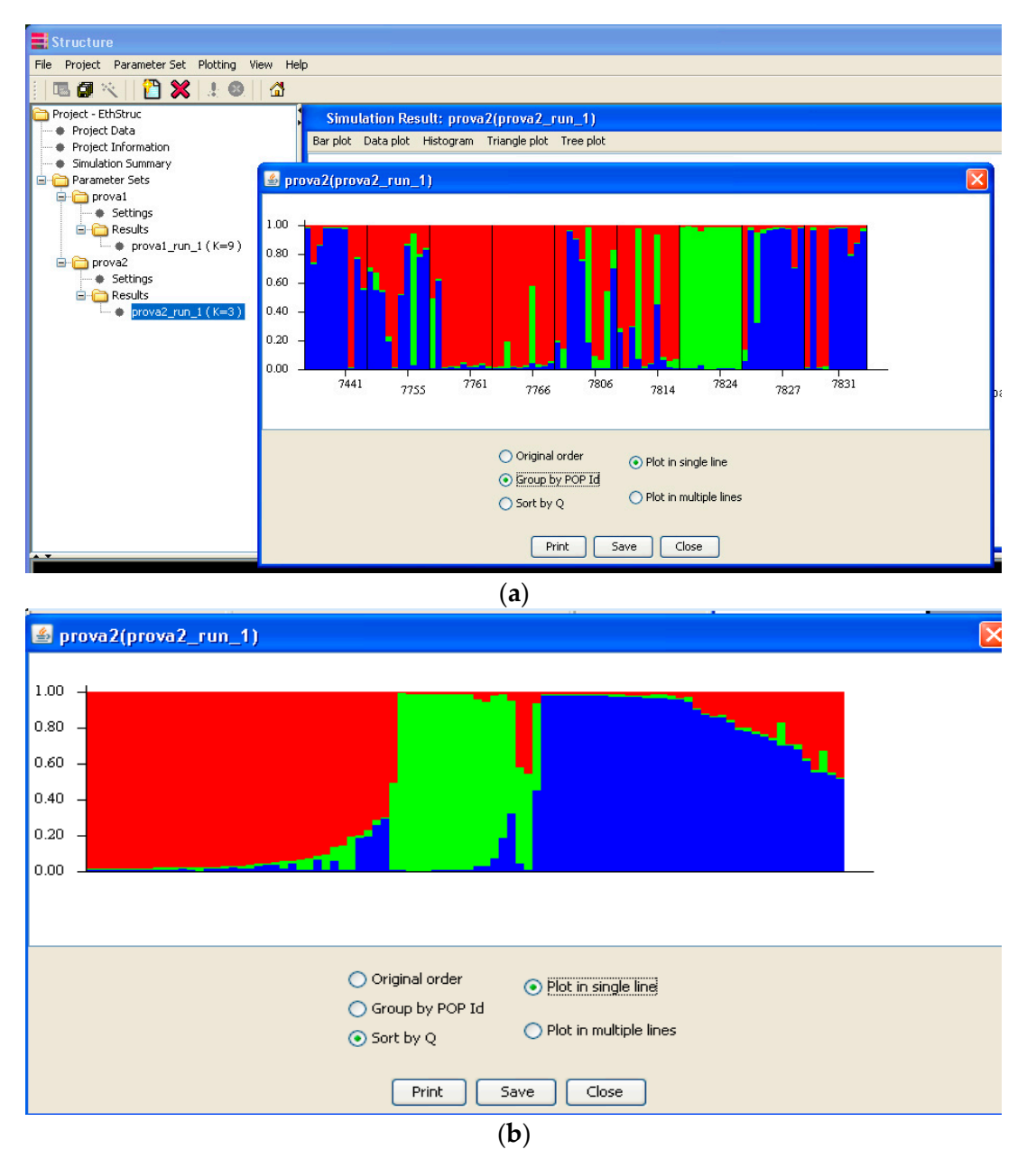

Figure 9. Structure output of the bar plot clusters either by populations (a) or sorted by the  $Q$  value (**b**) are reported with different colors. (**b**) are reported with different colors.

## **4. Conclusions**

**4. Conclusions** populations. Table 11 provides an overview of the main function available for each program assessed in this paper. Overall, the author recommends using GenAlEx and/or Power Marker to insert data, subsequently exporting/importing and converting as required. In addition, either GDA and/or Power Marker can be used to perform most of the statistical analyses required for measuring genetic diversity, such as the percent of polymorphism, allele number, polymorphic allele number, and the expected and observed heterozygosity. In GDA, these parameters refer both to the loci and to and populations, while in 1 ower marker, several subsets or data should be run per population.<br>Power Marker also computes PIC values, while GDA also computes private alleles. Both programs to the power marker and computing the populations, where we refer the power marker. Four programs have different methodologies for computing population distance. Finally, GenAlEx and Arlequin are  $\mathcal{P}$  Marker also computes private alleles. Both private alleles. Both programs private alleles. Both programs private alleles. Both programs  $\mathcal{P}$ The different software packages available often use different methods and tools to describe the populations, while in Power Marker, several subsets of data should be run per population.

useful for determining analyses of molecular variance and Structure provides a clear illustration of population clustering.

<span id="page-17-12"></span>

| Software                          | GenAlEx | <b>GDA</b> | Popgene | <b>Power Marker</b> | Cervus | Arlequin | Structure |
|-----------------------------------|---------|------------|---------|---------------------|--------|----------|-----------|
| <b>Insert Data</b>                | Excel   | Text       | Text    | Excel               | Text   | Text     | Text      |
| <b>Descriptive Statistics</b>     |         |            |         |                     |        |          |           |
| Genetic Diversity                 |         | X          | X       | X                   |        | $\chi$   |           |
| Degree of Polymorphism            | X       |            | X       | $\boldsymbol{\chi}$ |        |          |           |
| Heterozygosity                    | X       | $\chi$     | X       | X                   | $\chi$ | $\chi$   |           |
| <b>Expected Heterozygosity</b>    | X       | X          | X       | X                   | X      | X        |           |
| Number of Alleles                 | X       | $\chi$     | X       | X                   | X      | $\chi$   |           |
| Private Alleles                   |         | $\chi$     |         |                     |        |          |           |
| Effective Allele Number           | $\chi$  |            | X       |                     |        |          |           |
| <b>PIC</b>                        |         |            |         | $\chi$              | $\chi$ |          |           |
| Gene Flow                         |         |            | X       |                     |        |          |           |
| Homogeneity Test                  |         |            | X       |                     |        |          |           |
| Genetic Distance                  | X       | X          | $\chi$  | $\mathsf{X}$        |        | $\chi$   | $\chi$    |
| Graphic Options                   |         | $\chi$     | $\chi$  | $\mathsf{X}$        |        |          | $\chi$    |
| Fisher Parameters (Fis, Fit, Fst) | X       | X          | $\chi$  |                     |        | $\chi$   |           |
| <b>MANOVA</b>                     | X       |            |         |                     |        | $\chi$   |           |
| LD                                |         |            | X       | $\chi$              |        | X        |           |

**Table 11.** Comparison of different characteristics of most frequently used software.

**Funding:** The work has received funding from the European Union's Horizon 2020 research and innovation programme under grant agreement No. 771367 ECOBREED.

**Conflicts of Interest:** The authors declare no conflict of interest.

## **References**

- <span id="page-17-0"></span>1. Mondini, L.; Noorani, A.; Pagnotta, M.A. Assessing Plant Genetic Diversity by Molecular Tools. *Diversity* **2009**, *1*, 19–35. [\[CrossRef\]](http://dx.doi.org/10.3390/d1010019)
- <span id="page-17-1"></span>2. Hardy, G.H. Mendelian proportions in a mixed population. *Science* **1908**, *28*, 49–50. [\[CrossRef\]](http://dx.doi.org/10.1126/science.28.706.49) [\[PubMed\]](http://www.ncbi.nlm.nih.gov/pubmed/17779291)
- <span id="page-17-2"></span>3. Weinberg, W. On the demonstration of heredity in man. In *Papers on Human Genetics (1963)*; Prentice Hall: Englewood Cliffs, NJ, USA, 1908.
- <span id="page-17-3"></span>4. Nei, M. Analysis of Gene Diversity in Subdivided Populations. *Proc. Natl. Acad. Sci. USA* **1973**, *70*, 3321–3323. [\[CrossRef\]](http://dx.doi.org/10.1073/pnas.70.12.3321) [\[PubMed\]](http://www.ncbi.nlm.nih.gov/pubmed/4519626)
- <span id="page-17-4"></span>5. Petit, R.J.; Mousadik, A.E.; Pons, O. Identifying Populations for Conservation on the Basis of Genetic Markers. *Conserv. Biol.* **1998**, *12*, 844–855. [\[CrossRef\]](http://dx.doi.org/10.1046/j.1523-1739.1998.96489.x)
- <span id="page-17-5"></span>6. Nei, M. Estimation of Average Heterozygosity and Genetic Distance from a Small Number of Individuals. *Genetics* **1978**, *89*, 583–590. [\[PubMed\]](http://www.ncbi.nlm.nih.gov/pubmed/17248844)
- <span id="page-17-6"></span>7. Wright, S. The Interpretation of Population Structure by F-Statistics with Special Regard to Systems of Mating. *Evolution* **1965**, *19*, 395–420. [\[CrossRef\]](http://dx.doi.org/10.1111/j.1558-5646.1965.tb01731.x)
- <span id="page-17-7"></span>8. Turpeinen, T.; Tenhola, T.; Manninen, O.; Nevo, E.; Nissilä, E. Microsatellite diversity associated with ecological factors in Hordeum spontaneum populations in Israel. *Mol. Ecol.* **2001**, *10*, 1577–1591. [\[CrossRef\]](http://dx.doi.org/10.1046/j.1365-294X.2001.01281.x)
- <span id="page-17-8"></span>9. Botstein, D.; White, R.L.; Skolnick, M.; Davis, R.W. Construction of a genetic linkage map in man using restriction fragment length polymorphisms. *Am. J. Hum. Genet.* **1980**, *32*, 314–331.
- <span id="page-17-9"></span>10. Nei, M. Genetic Distance between Populations. *Am. Nat.* **1972**, *106*, 283–292. [\[CrossRef\]](http://dx.doi.org/10.1086/282771)
- <span id="page-17-10"></span>11. Nei, M.; Roychoudhury, A.K. Sampling Variances of Heterozygosity and Genetic Distance. *Genetics* **1974**, *76*, 379–390.
- <span id="page-17-11"></span>12. Nei, M. *Molecular Evolutionary Genetics*; Columbia University Press: New York, NY, USA, 1987; 512p.
- <span id="page-18-0"></span>13. Peakall, R.; Smouse, P.E. GenALEx 6: Genetic analysis in Excel. Population genetic software for teaching and research. *Mol. Ecol. Notes* **2006**, *6*, 288–295. [\[CrossRef\]](http://dx.doi.org/10.1111/j.1471-8286.2005.01155.x)
- <span id="page-18-1"></span>14. Lewis, P.O.; Zaykin, D. Genetic Data Analysis: Computer Program for the Analysis of Allelic Data, Version 1.0 (d16c), 2001. Free Program Distributed by the Authors over the Internet. 2012. Available online: <http://lewis.eeb.uconn.edu/lewishome/software.html> (accessed on 1 October 2018); [https://phylogeny.](https://phylogeny.uconn.edu/software/) [uconn.edu/software/](https://phylogeny.uconn.edu/software/) (accessed on 5 December 2018).
- <span id="page-18-2"></span>15. Yeh, F.C.; Yang, R.C.; Boyle, T.; Ye, Z.H.; Mao, J.X. *POPGENE, Version 1.32: The User Friendly Software for Population Genetic Analysis*; Molecular Biology and Biotechnology Centre, University of Alberta: Edmonton, AB, Canada, 1999.
- <span id="page-18-3"></span>16. Liu, K.; Muse, S.V. PowerMarker: An integrated analysis environment for genetic marker analysis. *Bioinformatics* **2005**, *21*, 2128–2129. [\[CrossRef\]](http://dx.doi.org/10.1093/bioinformatics/bti282) [\[PubMed\]](http://www.ncbi.nlm.nih.gov/pubmed/15705655)
- <span id="page-18-4"></span>17. Kalinowski, S.T.; Taper, M.L.; Marshall, T.C. Revising how the computer program cervus accommodates genotyping error increases success in paternity assignment. *Mol. Ecol.* **2007**, *16*, 1099–1106. [\[CrossRef\]](http://dx.doi.org/10.1111/j.1365-294X.2007.03089.x) [\[PubMed\]](http://www.ncbi.nlm.nih.gov/pubmed/17305863)
- <span id="page-18-5"></span>18. Excoffier, L.; Laval, G.; Schneider, S. Arlequin (version 3.0): An integrated software package for population genetics data analysis. *Evol. Bioinform. Online* **2005**, *1*. [\[CrossRef\]](http://dx.doi.org/10.1177/117693430500100003)
- <span id="page-18-6"></span>19. Pritchard, J.K.; Stephens, M.; Donnelly, P. Inference of Population Structure Using Multilocus Genotype Data. *Genetics* **2000**, *155*, 945–959. [\[PubMed\]](http://www.ncbi.nlm.nih.gov/pubmed/10835412)
- <span id="page-18-7"></span>20. Mondini, L.; Farina, A.; Porceddu, E.; Pagnotta, M.A. Analysis of durum wheat germplasm adapted to different climatic conditions. *Ann. Appl. Biol.* **2010**, *156*, 211–219. [\[CrossRef\]](http://dx.doi.org/10.1111/j.1744-7348.2009.00380.x)
- <span id="page-18-8"></span>21. Peakall, R.; Smouse, P.E. GenAlEx 6.5: Genetic analysis in Excel. Population genetic software for teaching and research—An update. *Bioinformatics* **2012**, *28*, 2537–2539. [\[CrossRef\]](http://dx.doi.org/10.1093/bioinformatics/bts460)
- <span id="page-18-9"></span>22. Page, R.D. *TreeView*; Glasgow University: Glasgow, UK, 2001.
- <span id="page-18-10"></span>23. Weir, B.S. Genetic data analysis. Methods for discrete population genetic data. In *Genetic Data Analysis. Methods for Discrete Population Genetic Data*; Sinauer Associates: Sunderland, MA, USA, 1990.
- <span id="page-18-11"></span>24. Page, R.D.M. TREEVIEW: An Application to Display Phylogenetic Trees on Personal Computers. *Comput. Appl. Biosci. Macintosh* **1996**, *12*, 357–358.
- <span id="page-18-12"></span>25. Excoffier, L.; Smouse, P.E.; Quattro, J.M. Analysis of Molecular Variance Inferred from Metric Distances among DNA Haplotypes: Application to Human Mitochondrial DNA Restriction Data. *Genetics* **1992**, *131*, 479–491.
- <span id="page-18-13"></span>26. Lewontin, R.C.; Kojima, K. The Evolutionary Dynamics of Complex Polymorphisms. *Evolution* **1960**, *14*, 458–472. [\[CrossRef\]](http://dx.doi.org/10.1111/j.1558-5646.1960.tb03113.x)
- <span id="page-18-14"></span>27. Dixon, W.J.; Brown, M.B.; Engelman, L.; Jennrich, R.I. Multiple comparison tests. In *BMDP Statistical Software Manual*; University of California Press: Berkeley, CA, USA, 1990; pp. 196–200.
- <span id="page-18-15"></span>28. Evanno, G.; Regnaut, S.; Goudet, J. Detecting the number of clusters of individuals using the software structure: A simulation study. *Mol. Ecol.* **2005**, *14*, 2611–2620. [\[CrossRef\]](http://dx.doi.org/10.1111/j.1365-294X.2005.02553.x) [\[PubMed\]](http://www.ncbi.nlm.nih.gov/pubmed/15969739)
- <span id="page-18-16"></span>29. Earl, D.A.; vonHoldt, B.M. STRUCTURE HARVESTER: A website and program for visualizing STRUCTURE output and implementing the Evanno method. *Conserv. Genet. Resour.* **2012**, *4*, 359–361. [\[CrossRef\]](http://dx.doi.org/10.1007/s12686-011-9548-7)
- <span id="page-18-17"></span>30. Pagnotta, M.A.; Fernández, J.A.; Sonnante, G.; Egea-Gilabert, C. Genetic diversity and accession structure in European Cynara cardunculus collections. *PLoS ONE* **2017**, *12*, e0178770. [\[CrossRef\]](http://dx.doi.org/10.1371/journal.pone.0178770) [\[PubMed\]](http://www.ncbi.nlm.nih.gov/pubmed/28570688)

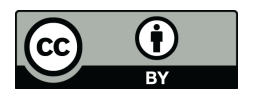

© 2018 by the author. Licensee MDPI, Basel, Switzerland. This article is an open access article distributed under the terms and conditions of the Creative Commons Attribution (CC BY) license [\(http://creativecommons.org/licenses/by/4.0/\)](http://creativecommons.org/licenses/by/4.0/.).